## INICIACIÓN A LA PROGRAMACIÓN LENGUAJE JAVA con BlueJ

Tema 3 *Clases y Objetos*

Tema 4 *Comunicación entre objetos. Algoritmos*

Tema 5 *Herencia y abstracción de datos*

Tema 6 *Diseño de clases*

- 1. Introducción a la programación estructurada
	- Estructuras de repetición en JAVA
	- Entrada de datos en JAVA
- 2. Comunicación entre objetos
	- Visibilidad. Métodos **static**
	- Referencia **this**
	- Método **main**
	- Modificadores de visibilidad
- 3. Arrays
	- Unidimensionales
	- Multidimensionales
- 4. Algoritmos en Arrays
	- **Búsquedas**
	- Ordenación
	- Análisis de secuencias

Introducción a la programación estructurada

- La **programación imperativa** (conjunto de instrucciones que se ejecutan de forma secuencial) es la forma de programar más antigua y la que mejor refleja la arquitectura de los microprocesadores, pero:
	- *En cuanto aumenta el tamaño de los proyectos se hace difícil su gestión y mantenimiento*

#### La **programación estructurada** nace con el objetivo de:

- Buscar una forma de estructurar mejor los programas
- Que sean más fáciles de entender por uno mismo y por los demás.

Prog. Estructurada <sup>→</sup> Modular (basada en objetos) <sup>→</sup> Prog. Orientada a Objetos

#### Introducción a la programación estructurada

Para satisfacer sus objetivos, la **programación estructurada:**

- Sólo considera *tres tipos de estructuras de control: Secuencia, Selección y Repetición.*
- C*on un solo punto de entrada y un solo punto de salida.*

Java tiene 7 estructuras de control:

- Estructura de secuencia: instrucciones ejecutadas una tras otra.
- Estructuras de selección: Se salta de una parte a otra del código si se cumple una cierta condición : **if ,if/else, switch (vistas en tema 3)**
- Estructuras de repetición: Se repite la ejecución de una instrucción si se cumple una cierta condición: **while, do/while, for**

## TEMA 4 : Comunicación y algoritmos Estructuras de repetición en JAVA (I)

#### **WHILE:**

}

Permite al programador especificar que una acción se repita en tanto se cumpla una condición.

```
while (condicion) sentencia;
while (condicion){
  sentencia_1;
  ………
  sentencia n;
```
Ejemplo: Encontrar la primera potencia de 2 mayor que 1000.

```
int producto = 2iwhile (producto <= 1000)
   producto = 2 * producto;
```
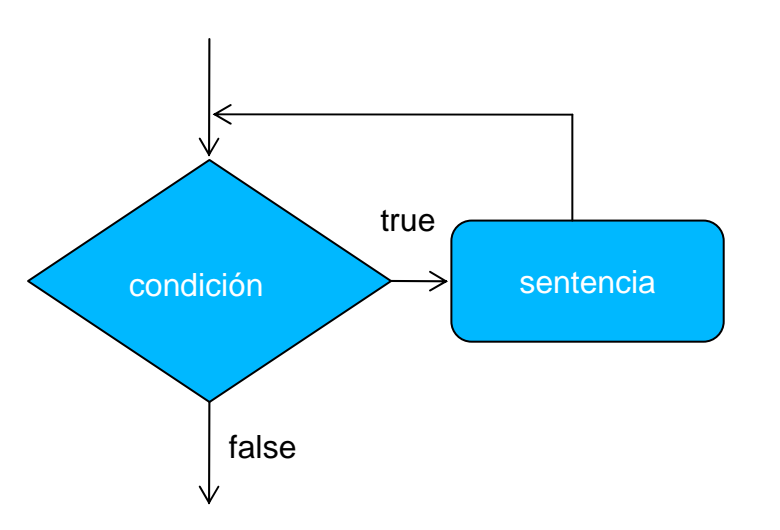

# TEMA 4 : Comunicación y algoritmos Estructuras de repetición en JAVA (II)

#### **DO/WHILE:**

Permite al programador especificar que una acción se repita en tanto se cumpla una condición.

```
dosentencia;while (condicion);
do{
  sentencia_1;
  ……
  sentencia n;
  while (condicion)
```
Ejemplo: Encontrar la primera potencia de 2 mayor que 1000.

```
int producto = 2idoproducto = 2 * producto;
while (producto <= 1000)
```
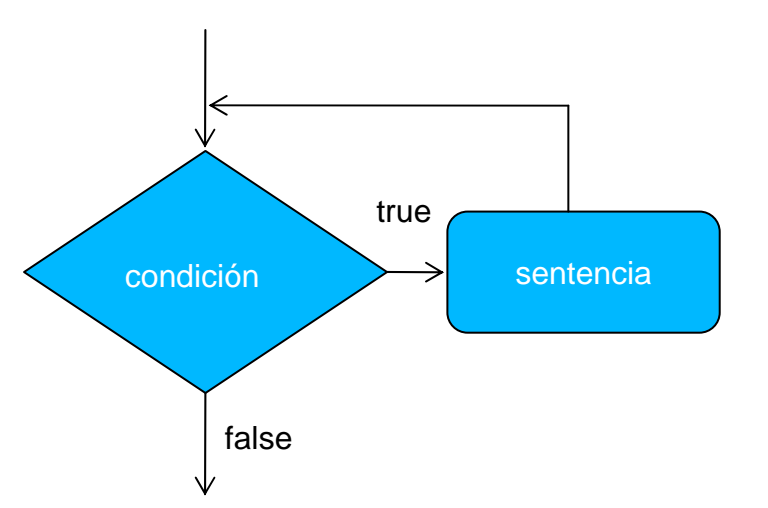

Diferencia con sentencia **while:** La *sentencia o sentencias se ejecutan al menos una vez. La condición se comprueba después* de haber realizado la primera iteración.

# TEMA 4 : Comunicación y algoritmos Estructuras de repetición en JAVA (III)

#### **FOR:**

Permite una repetición controlada por un contador:

```
for (inicialización contador;
```
condición;

```
expresión incremento contador)
```
sentencia;

```
for (inic. cont.; cond.; inc. cont.) {
```
sentencia\_1;

```
……
```
}

sentencia n;

Ejemplos:

Variable de control de 7 a 77 en incrementos de 7.

for (int  $i = 7$ ;  $i \le 77$ ;  $i \ne 7$ ) {…};

Variable de control de 99 a 0 en incrementos de -11

for (int  $i = 99$ ;  $i > = 0$ ;  $i = i - 11$ ) {…};

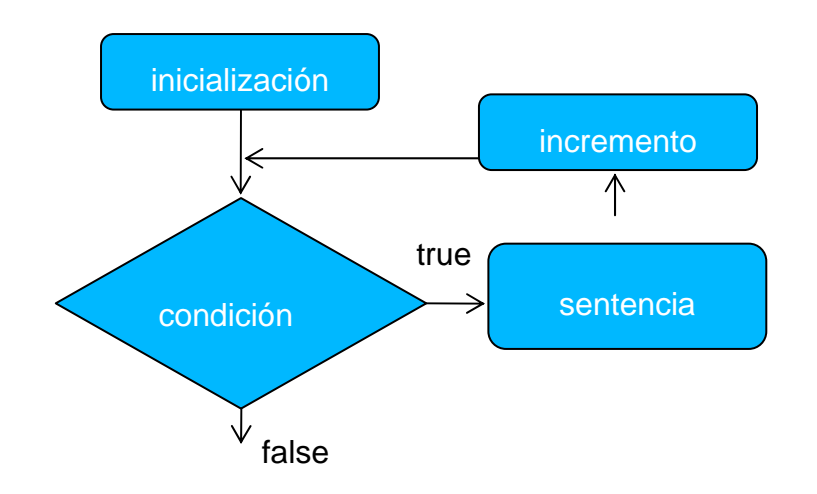

## TEMA 4 : Comunicación y algoritmos Estructuras de repetición en JAVA (IV)

```
for (int contador = 1; contador \le 10; contador ++)
  sentencia;
```
es equivalente a:

```
int contador = 1;
while (contador \leq 10) {
   sentencia;contador++;}
```
**La elección de una estructura de repetición:**

- Si número fijo de veces, elegir **for**
- Si 1 o más veces, elegir **do { } while { }**
- Si 0 o más veces, elegir **while ( ) { }**

*Se elegirá la que mejor se ajuste al concepto para mejorar la legibilidad* TEMA 4 : Comunicación y algoritmos Entrada de datos en JAVA

- **Leer de datos entrada estándar:** Para leer datos de la entrada estándar (teclado) se usa:
	- Objeto *System.in*
	- Clase *Scanner*
- Se crea un objeto de la clase *Scanner* mediante el objeto *System.in*
- Se usan los métodos de la clase Scanner para leer datos.
- La clase *Scanner* pertenece al paquete *java.util*

### TEMA 4 : Comunicación y algoritmos Entrada de datos en JAVA: Ejemplo (1)

import java.util.\*; //necesario para Scanner

```
. . . . . .
```

```
Scanner scan = new Scanner(System.in);
//leer un entero
int n = scan.nextInt();
//leer un String
String next = scan.next();
```
Entrada de datos en JAVA: Clase **scanner** (I)

- La clase *Scanner* se usa para *escanear textos*.
- Con un scanner se divide el texto en "trozos" (o **tokens)**  según unos delimitadores.
- Por defecto los delimitadores son: espacios en blanco, tabuladores, saltos de línea.
- Los delimitadores se descartan cuando se escanea el texto.
- Ejemplo: si tenemos el texto

pepe 234.67 hola -34 adiós <INTRO>

Los tokens serían: pepe, 234.67, hola, -34, adiós

TEMA 4 : Comunicación y algoritmos Entrada de datos en JAVA: Clase **scanner** (II)

- **Métodos de Scanner:**
	- String next(): retorna un String con el siguiente token.
	- int nextInt(): retorna el siguiente token transformándolo a int.
	- double nextDouble(): retorna el siguiente token transformándolo a double.
	- $\bullet$  . . .

### TEMA 4 : Comunicación y algoritmos Entrada de datos en JAVA: Ejemplo (2)

```
Teclado
```
14 -28.2 hola adiós <INTRO>

```
Scanner scan = new Scanner(System.in);
int n = scan.nextInt(); // n es iqual a 14
double real = scan.nextDouble()://real igual a -28.2String next = scan.next(); //next igual a "hola"
String s = scan.next(); //s igual a "adiós"
```
Entrada de datos en JAVA: otros modos

- Otra forma de pedir datos mediante el teclado es usando adecuadamente la clases
	- **JOptionPane**
	- Scanner
- Mediante JOptionPane construimos ventanas donde introducir datos.
- JOptionPane pertence al paquete javax.swing

## TEMA 4 : Comunicación y algoritmos Entrada de datos en JAVA: Ejemplo (3)

import javax.swing.\*; //necesario para JOptionPane import java.util.\*;//necesario para Scanner

. . . . . . **String datos = JOptionPane.showInputDialog("Introduce tu edad"); Scanner scan = new Scanner(datos);** int edad = scan.nextInt();  $\bigwedge$  Aparece ventana  $\mathbf{x}$ Entrada Introduce tu edad ? 23 Aceptar Cancelar

Al pulsar "Aceptar" continua

#### Entrada de datos en JAVA: Excepciones (I)

- ¿Qué ocurre si intentamos leer un número entero del teclado y el usuario introduce 'Pepe'.
- El método *nextInt()* no puede transformar 'Pepe' en un entero.
- Se produce un **error en tiempo de ejecución** abortando el programa (una excepción).
- En lenguaje Java se dice que: *el método nextInt() ha lanzado una excepción*.

Entrada de datos en JAVA: Excepciones (II)

- Las excepciones se lanzan y si no se *capturan* el programa aborta.
- Se capturan mediante bloque

```
try{…} catch(Nombre_Excepcion e){…}
```
- Dentro del bloque *try* están las instrucciones que pueden lanzar la excepción.
- Dentro del bloque *catch* las acciones a realizar en caso de que se lance.
	- Veremos las excepciones con más detenimiento en temas posteriores. Ahora, un ejemplo sencillo

### TEMA 4 : Comunicación y algoritmos Entrada de datos en JAVA: Ejemplo (4)

```
Scanner scan = new Scanner(System.in);
 int edad = 0;
 try {
     System.out.print("Introduce tu edad: "); 
     edad = scan.nextInt();
     System.out.println("Tu edad es " + edad);
   } catch(Exception e) {
     System.out.println("Error: edad mal introducida.");
 }
        .//continua el programa
                                                Con excepciones
                                                           No se ejecuta 
                                                           nada entre el punto que se 
                                                            lanza excepción y 
                                                           catchSin excepciones
```
### TEMA 4 : Comunicación y algoritmos Entrada de datos en JAVA: Ejemplo (5)

**Ejemplo de entrada robusta:** 

```
int edad = 0;
boolean correcto = false;while (!correcto) {
  try {
      Scanner scan = new Scanner(System.in);
      System.out.print("Introduce edad:");
      edad = scan.nextInt();
      correcto = true;} catch (Exception e) {
      correcto = false;}
}
System.out.println("Tu edad es " + edad + " años");
```
## TEMA 4 : Comunicación y algoritmos Comunicación entre objetos (I)

• Recordamos que sabemos sobre los objetos (tema 3) que…

*Un objeto es una entidad que : 1)tiene una estructura (campos) 2)con unos valores (estado) 3)un comportamiento (métodos).*

- 1. El estado viene dado por los valores que tomen en un momento dado los distintos atributos del objeto.
- 2. El comportamiento de un objeto viene marcado por la secuencia de acciones y reacciones que tienen lugar a lo largo del ciclo de vida del objeto, que dependen de su estado y tienen efecto sobre él.

#### *Pero ¿Cómo se actúa sobre dicho comportamiento?*

## TEMA 4 : Comunicación y algoritmos Comunicación entre objetos (II)

- Recordamos que sabemos sobre los métodos (tema 3) que…
	- 1. El comportamiento se expresa como un *conjunto de métodos definidos en la* clase del objeto.
	- 2. Donde los métodos son una sección de código autocontenida que puede recibir datos de entrada y producir datos de salida <sup>→</sup> *Abstracción funcional*

¿Cómo puede un objeto acceder a las operaciones de otro objeto?

- → *Se comunican por medio de mensajes.*
- 1. Si un objeto desea invocar los métodos de otro objeto debe enviarle un mensaje.
- 2. Cada mensaje enviado a un objeto debe corresponderse con un método definido en la interfaz del objeto receptor.

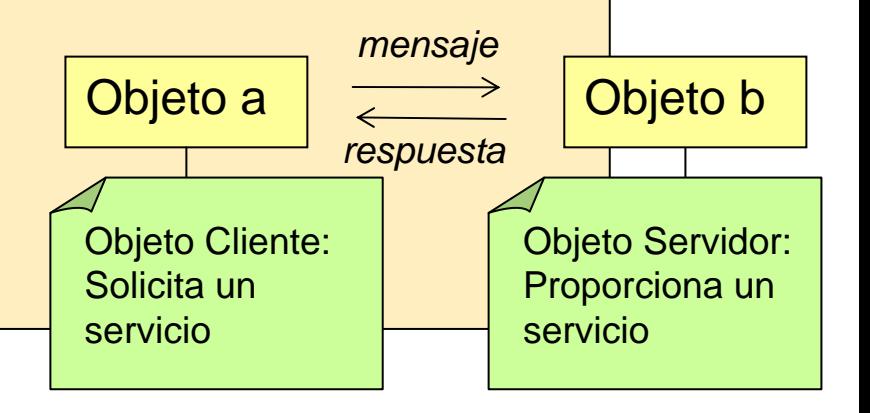

## TEMA 4 : Comunicación y algoritmos Comunicación entre objetos (III)

```
class Coche {
Motor motor = new Motor();
boolean encendido = false;public void arrancar(){
  encendido = motor.encender();
 }
```
}

```
class Motor {
public boolean encender(){
   return true;}
}
```
*Los programas en Java modelan el mundo real como objetos que interaccionan enviándose mensajes programación basada en objetos.*

- Si un objeto desea invocar los métodos de otro objeto debe enviarle un mensaje.
- Cada mensaje enviado a un objeto debe corresponderse con un método definido en la interfaz del objeto receptor**.**

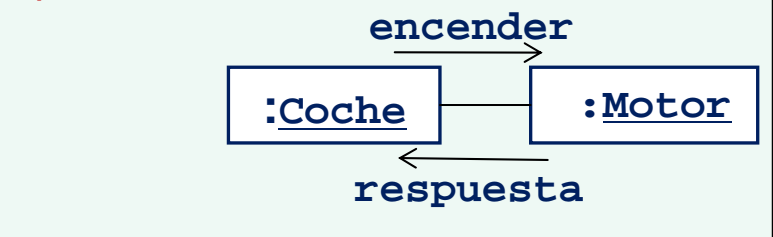

## TEMA 4 : Comunicación y algoritmos Comunicación entre objetos (IV)

#### **objetoServidor.metodo(argumentos)** *¿Qué ocurre en la llamada?* • El objeto cliente queda a la espera de la finalización del método.• Cuando el servidor termina el objeto cliente continúa su ejecución. • El objeto cliente sólo conoce la interfaz del método y la funcionalidad asociada (*qué hace)* pero no debe saber nada acerca del *cómo se hace.***:Coche : Motor** *Objeto cliente Objeto servidor* **encender**El objeto cliente detiene su ejecución hasta que el objeto servidor termina**:Coche :Motor encenderrespuesta**

**respuesta**

## TEMA 4 : Comunicación y algoritmos Comunicación entre objetos (V)

• EJEMPLO: Obtener las iniciales del nombre de un cliente

*Equivale a enviar un mensaje a un objeto Persona, que calcule sus iniciales y nos las devuelva para poder procesarlas según convenga.*  Esto es:

```
String iniciales;
```
iniciales = unaPersona.obtenerIniciales();

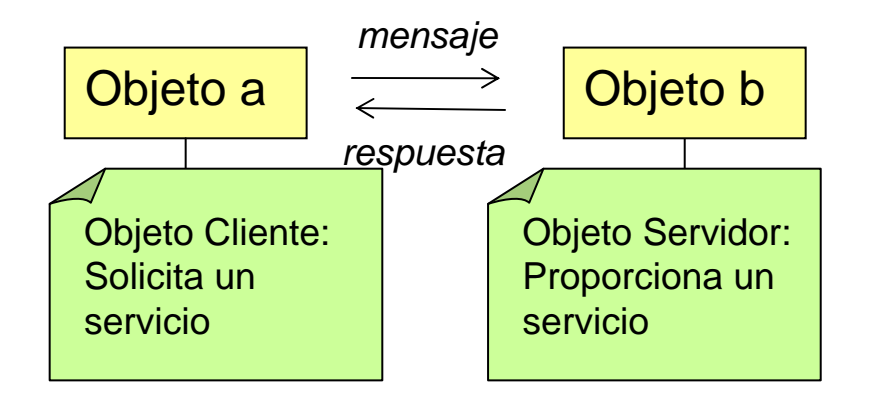

#### TEMA 4 : Comunicación y algoritmos Visibilidad. Métodos **static** (I)

- → En lo visto hasta ahora, la invocación de un método implica la existencia previa de un objeto.
- → Si la invocación de un método es un mensaje, es necesario que exista un objeto receptor para el mismo. Sin embargo, esto es
	- Excesivo en algunas circunstancias.
	- Inconveniente en otras.

#### **Excesivo:**

- → Supongamos que deseamos acceder a funciones matemáticas:
- → No es posible hacer simplemente **y = cos(x),** sino **y = a.cos(x),** donde **a** es el objeto que puede calcular el coseno

#### TEMA 4 : Comunicación y algoritmos Visibilidad. Métodos **static** (II)

#### **Inconveniente:**

- Supongamos que tenemos una aplicación que es un juego de guerra.
- El juego modela la realidad de tal manera que los soldados (*objetos de la* **clase Soldado**) se comportan de una manera u otra dependiendo del número de soldados que *"quedan vivos".*
- → Es necesario llevar la cuenta de los **soldados:**
	- Variable **int efectivos**
- $\rightarrow$  Es necesario mantener de forma consistente el valor de la variable **efectivos** en cada uno de los **soldados** de la aplicación, lo cual no es trivial.

#### TEMA 4 : Comunicación y algoritmos Visibilidad. Métodos **static** (III)

Supongamos que tenemos 100 soldados.

Cualquier baja o incorporación supone actualizar 100 variables, tantas como objetos soldado.

Varias alternativas, todas malas:

1.Cada vez que un soldado causa baja o se incorpora a la unidad se lo notifica a todos los demás.

2.Existe un objeto supervisor o controlador que realiza tales notificaciones.

3....

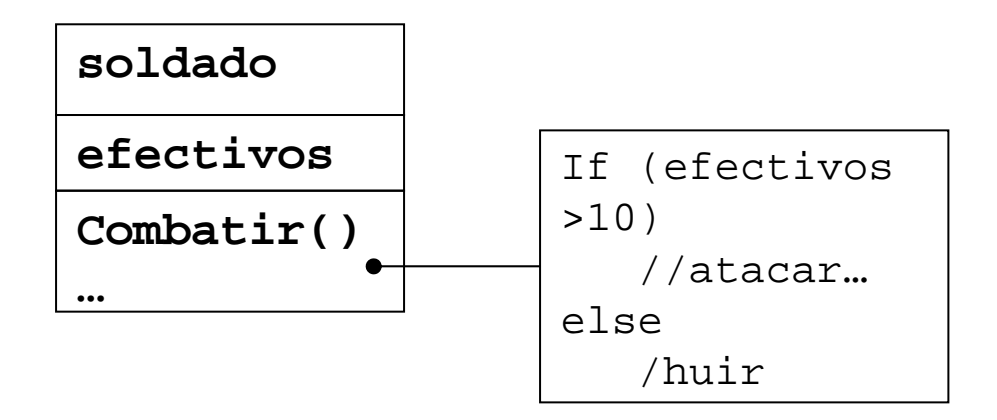

#### **¿Cómo podemos hacer?**

Mediante campos y métodos static

#### TEMA 4 : Comunicación y algoritmos Visibilidad. Métodos **static** (IV)

La clase modela cómo deben ser los objetos, pero puede ser algo más:

1.Puede mantener información global sobre si misma o sus instancias.

2.Puede ser un receptor de mensajes.

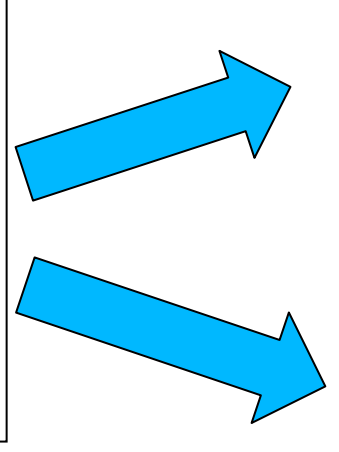

#### **public static double pow(double x, double y)**

Se invocan usando el nombre de la clase para referenciar al receptor del mensaje:

**Math.pow(7.5, 8.4);**

Atributos **static:**

1. *Atributos que se mantienen a nivel de clase, no a nivel de objeto.*

*2.Mantienen información sin necesidad de crear un objeto.*

#### Métodos **static:**

*1.Modelan mensajes cuyo receptor es la clase, no sus objetos.*

*2.Necesarios cuando se quiere usar un método sin necesidad de crear un objeto.*

#### TEMA 4 : Comunicación y algoritmos Visibilidad. Métodos **static** (V)

Los métodos y campos estáticos tienen sus limitaciones:

- $\rightarrow$  Un método estático sólo puede acceder a propiedades estáticas del objeto. *Los métodos estáticos sólo pueden:*
	- *Invocar métodos estáticos.*
	- *Acceder a campos estáticos.*

*¿Los métodos estáticos serían independientes de los objetos si no se cumplieran estas restricciones?*

*¿Se pueden invocar métodos estáticos desde métodos no estáticos?*

*¿Se puede acceder a atributos no estáticos desde métodos no estáticos?*

#### TEMA 4 : Comunicación y algoritmos Visibilidad. Métodos **static** (VI)

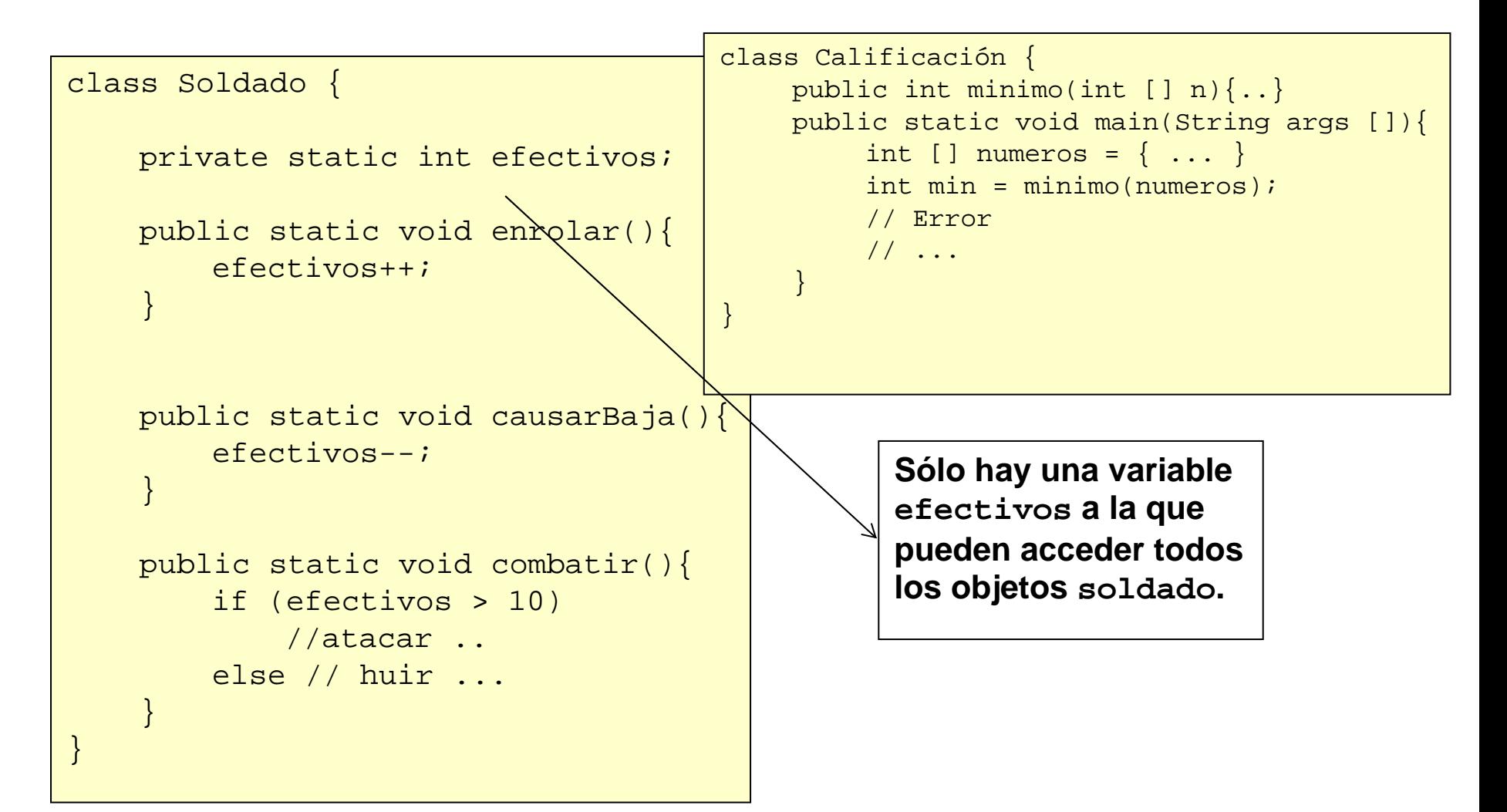

## TEMA 4 : Comunicación y algoritmos Ejemplo **static:** Clase **math**

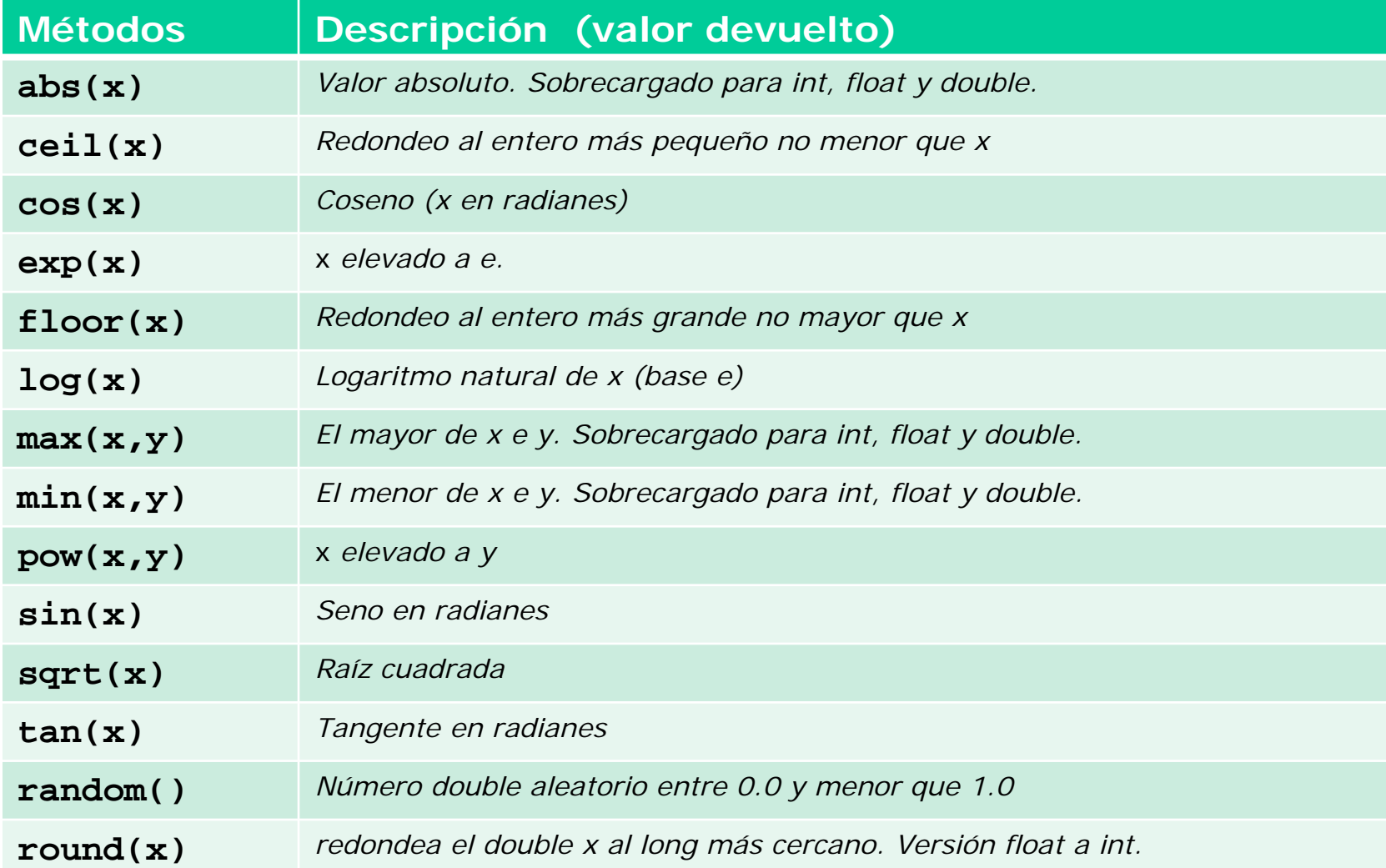

#### TEMA 4 : Comunicación y algoritmos Referencia this

- Supóngase que uno está dentro de un método y que desea conseguir la referencia al objeto actual: para este propósito hay una palabra clave: **this.**
- Esta palabra clave -que puede usarse sólo dentro de un métodoproduce la referencia al objeto por el que se ha invocado al método. Uno puede tratar esta referencia como cualquier otra referencia a un objeto.
- Hay que recordar que si se está invocando a un método de una clase desde dentro de un método de esa misma clase, no es necesario utilizar **this**: uno puede simplemente invocar al método.
- Al acceder a variables de instancia de una clase, la palabra clave *this* hace referencia a los miembros de la propia clase.

#### TEMA 4 : Comunicación y algoritmos Referencia this: Ejemplo

```
public class ElementoThis{ 
    int red; int green; 
    int black; // Contructor de la clase 
    public ElementoThis(int red, int green, int black){ 
    this.red = red; // la variable local del metodo contructor seria
                            red y this.red hace referencia al atributo de 
                            la clase ElementoThis this.green = black;
    this.black = black ; \}public int getRed(){ 
        return this.red; // equivalente a return red; 
    } 
    ....... }
```
### TEMA 4 : Comunicación y algoritmos Método **main**

- Cuando ejecutamos un programa, el sistema localiza y ejecuta el método *main()* de esa clase.
- Al ejecutar la clase se busca el método main que contiene dicha clase:

```
public class Eco {
  public static void main (String[] args){
       System.out.println("hola, soy main");
  }
}
```
- *main() debe ser public static void y aceptar un único*  argumento de tipo *String[ ].*
	- String[] args: parámetros del programa
	- Puede haber más de un main, pero sólo se ejecutará uno

### TEMA 4 : Comunicación y algoritmos Modificadores de visibilidad (I)

- **Principio de ocultación de la información:** "A menos que exista una razón importante para que un métodos sea accesible, será declarado privado"
- El objetivo es ocultar en lo posible los detalles de implementación de las clases permitiendo el acceso sólo a través de los métodos públicos
- La ocultación de la información en Java se realiza a través de los **modificadores de visibilidad**
- Los modificadores de visibilidad se aplican a nivel de clase y a nivel de método

### TEMA 4 : Comunicación y algoritmos Modificadores de visibilidad (II)

Los **modificadores de visibilidad** son palabras reservadas que se anteponen a la declaración de los miembros de la clase e indican cómo se puede acceder a dichos miembros desde el exterior.

Distinguiremos:

•**public** (público): son accesibles

desde todas las clases.

•**private** (privado): sólo

accesibles desde los métodos de la clase.

•**protected** (protegido): Se verán en el próximo tema.

•Sin modificador (por defecto): sólo accesibles desde su Paquete

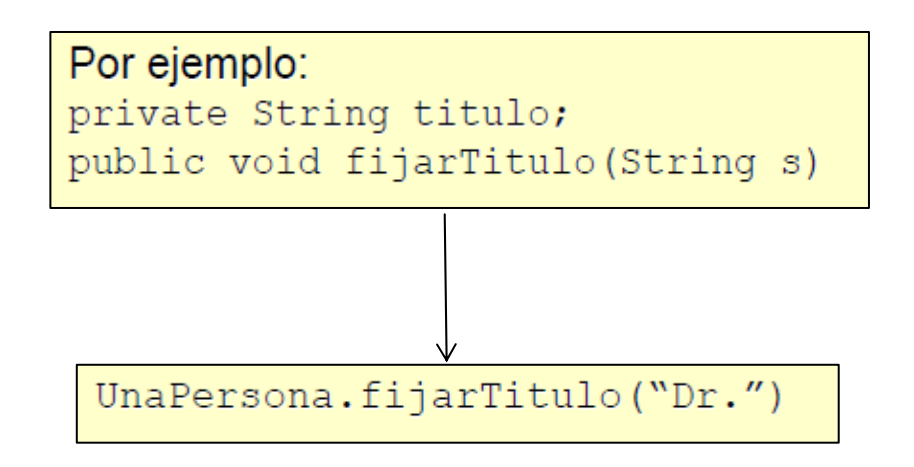
## TEMA 4 : Comunicación y algoritmos Modificadores de visibilidad (III)

Por respeto al **principio de ocultación de la información**, sólo serán públicos los métodos (nunca los campos, aunque el lenguaje lo permita) que necesariamente deben estar accesibles desde otros objetos.

- Aquellos métodos que sirven de apoyo a los principales incluidos en la especificación se declararán como **private.**
- Se construyen métodos que acceden al estado: para cambiarlo o mostrarlo.

```
Por ejemplo:
   private String titulo;
   public void fijarTitulo (String s)
                  \{ titulo=s; \}
```
- 1. Introducción a la programación estructurada
	- Estructuras de repetición en JAVA
	- Entrada de datos en JAVA
- 2. Comunicación entre objetos
	- Visibilidad. Métodos **static**
	- Referencia **this**
	- Método **main**
	- Modificadores de visibilidad
- 3. Arrays
	- Unidimensionales
	- Multidimensionales
- 4. Algoritmos en Arrays
	- **Búsquedas**
	- **Ordenación**
	- Análisis de secuencias

# TEMA 4 : Comunicación y algoritmos Arrays: Estructuras estáticas de datos

**¿Qué es un array?** Es una estructura de datos que almacena una cantidad fija de elementos del mismo tipo, a los cuales se puede acceder por medio de un índice que indica su posición dentro de la estructura.

Es una estructura:

- **1. Homogénea**: Todos los datos son de un mismo tipo o clase.
- **2. Estática**: Los *arrays contienen siempre el mismo número de datos*
	- En álgebra: vectores (1D), matrices (2D), tensores (3D),…
	- En Java: Son objetos que se declaran, crean, inicializan y consultan.

# TEMA 4 : Comunicación y algoritmos Arrays: Propiedades

- Los arrays se utilizan como contenedores para almacenar datos relacionados (en vez de declarar variables por separado para cada uno de los elementos del array).
- Todos los datos incluidos en el array son del mismo tipo. Se pueden crear arrays de enteros de tipo int o de reales de tipo float, pero en un mismo array no se pueden mezclar datos de tipo int y datos de tipo float.
- El tamaño del array se establece cuando se crea el array (con el operador new, igual que cualquier otro objeto).
- A los elementos del array se accederá a través de la posición que ocupan dentro del conjunto de elementos del array.

# TEMA 4 : Comunicación y algoritmos Arrays: Declaración en JAVA (I)

#### Declaración de un array en **Java:**

Tipo\_de\_los\_elementos [] *nombre\_de\_referencia\_al\_array*

#### *O equivalentemente:*

Tipo\_de\_los\_elementos *nombre\_de\_referencia\_al\_array [];*

#### Ejemplos:

int [] arrayDeEnteros; int arrayDeEnteros [];

char [] arrayDeCaracteres; char arrayDeCaracteres [];

*En la declaración no se especifica el tamaño del array.*

- *¿Por qué?* <sup>→</sup> *Porque en la declaración no se crea el array, sino la referencia que lo apunta.*
- *De hecho, lo que realmente estamos declarando es una referencia al array.*

# TEMA 4 : Comunicación y algoritmos Arrays: Declaración en JAVA (II)

Declaración de arrays: int [] arrayDeEnteros; char []

arrayDeCaracteres;

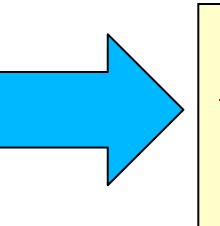

*¡Ojo!: Estos ejemplos declaran una referencia al array Todavía no tengo ningún array, sino algo que puede apuntar (referirse) a un array.*

*Los arrays en* Java son objetos y a los objetos en Java no se accede *nunca de forma directa, sino a través de referencias.*

La declaración **int [] serie significa que:**

•Obtengo una referencia llamada **serie que puede apuntar a un array de enteros,** pero de momento, dependiendo de dónde se declare:

→ *o bien no apunta a nada*

→ *o bien apunta a algo indefinido*

•Para que **serie apunte a un** *array debemos crear dicho array.*

# TEMA 4 : Comunicación y algoritmos Arrays: Creación en JAVA (I)

Crear un array es asignarle un espacio de almacenamiento en memoria.

Para ello, hay que usar el operador new**,** seguido por:

- *El tipo de los elementos del array*
- *El número de elementos que va a contener entre corchetes*

new tipo\_elemento [n\_elementos]

- El operador new crea un *array* de *n\_elementos* del tipo *tipo\_elemento* y devuelve una referencia al mismo.
- *La creación del array fija su número de elementos, que permanece inmutable:*

new int[5]; *// Crea un array de 5 enteros*

*// y devuelve una referencia al mismo.*

# TEMA 4 : Comunicación y algoritmos Arrays: Creación en JAVA (II)

Una vez creado un array, ¿Cómo lo usamos?

Asignando la referencia que devuelve new a una referencia a un array. celdas

```
int serie[];
serie = new int[5];\Omega1234Serie(referencia al 
                                 array)
                            Serie sería el nombre de la flecha
```
array

**Posiciones del array** (ocupan posiciones contiguas)

## TEMA 4 : Comunicación y algoritmos Arrays: Creación en JAVA (III)

*Los arrays se pueden declarar y crear simultáneamente:*

```
int \lceil \cdot \rceil serie = new int\lceil 5 \rceil;
```
*Se pueden declarar y crear varios arrays que contengan el mismo tipo de elementos en una sola línea:*

int  $a[] = new int[20], b[] = new int[100];$ 

# TEMA 4 : Comunicación y algoritmos Arrays: objetos y referencias (I)

A los objetos se accede mediante referencias que *apuntan a los mismos.*

→ Los *arrays en* Java son objetos.

**Ejemplo:** Una referencia es a un objeto lo que la dirección a un domicilio.

> La dirección de tu casa ≠ Tu Casa Referencia ≠ Objeto

Ambos son conceptos relacionados: Una carta no llega a su destino si no pones bien las señas.

¿Qué significa esto en el ámbito de los arrays?

## TEMA 4 : Comunicación y algoritmos Arrays: objetos y referencias (II)

```
(A) int \lceil \cdot \rceil seriel = new int\lceil 5 \rceil;
```
- $(B)$  int  $[$ ] serie2 = new int $[3]$ ;
- $(C)$  seriel = serie2;

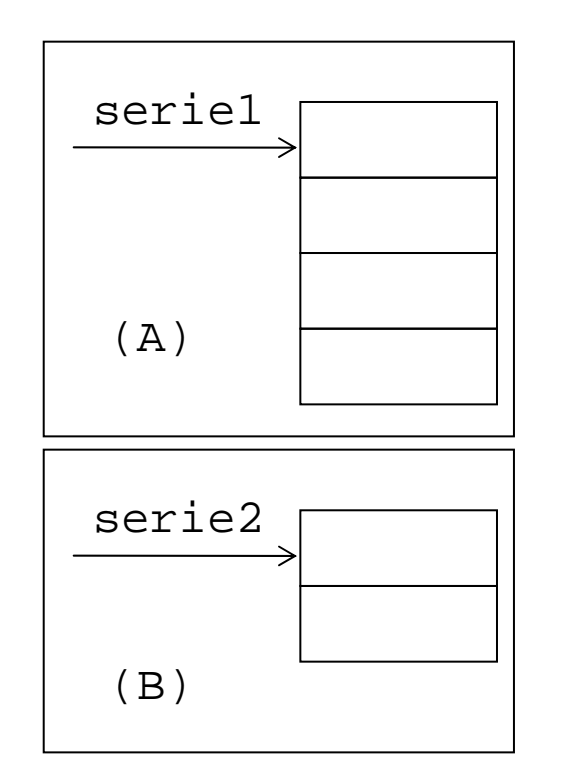

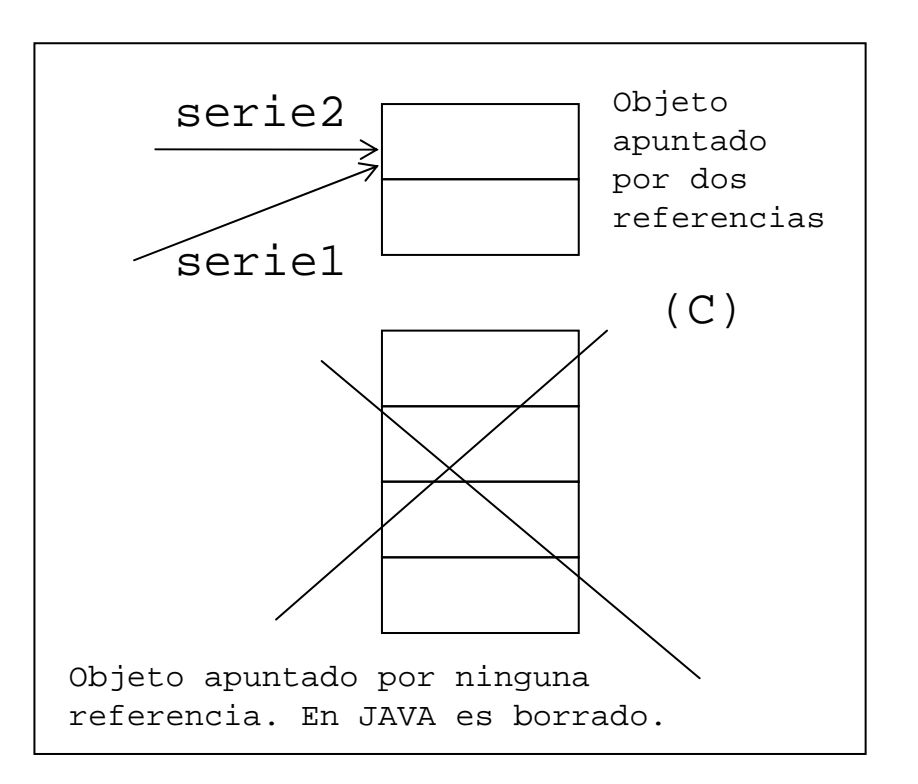

# TEMA 4 : Comunicación y algoritmos Objetos y referencias (III)

- (A) String nombre1 = "pepe";
- (B) String nombre2 = "juan";
- $(C)$  nombre $1 =$  nombre $2$ ;

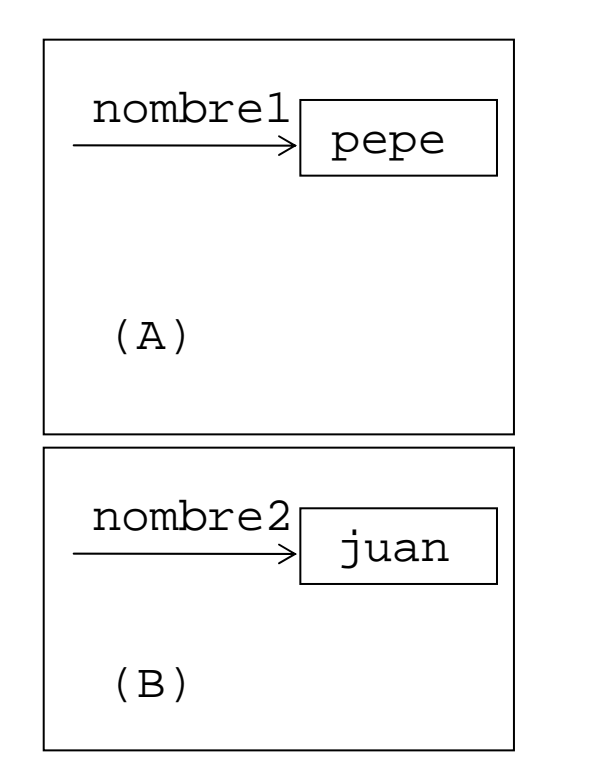

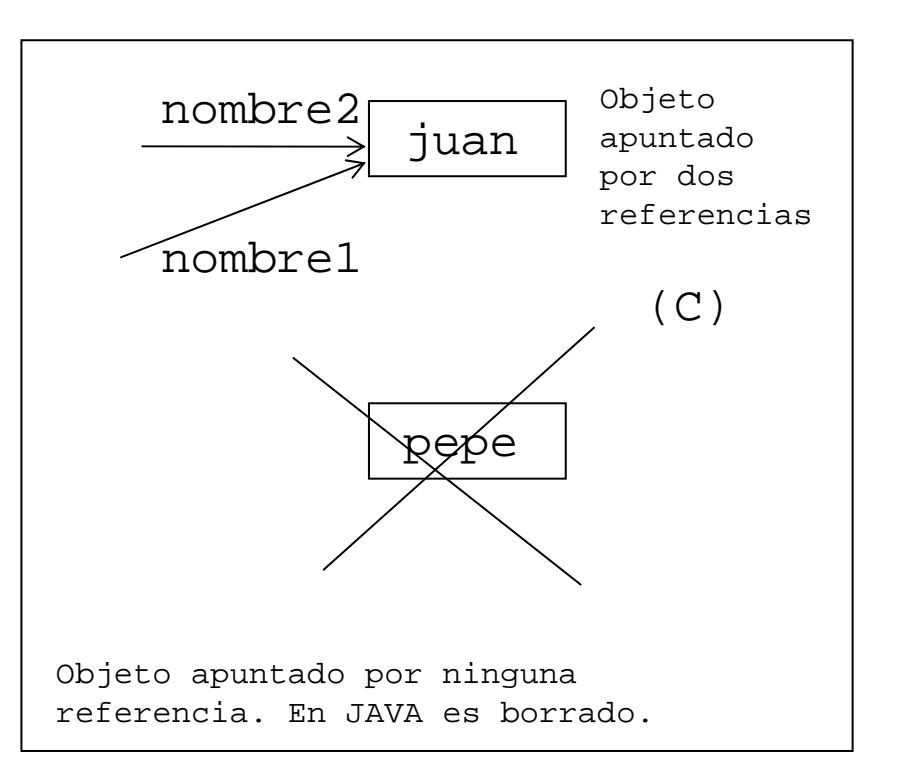

# TEMA 4 : Comunicación y algoritmos Arrays: inicialización (I)

Con la declaración **int [] serie;**

*Se tiene la referencia, pero todavía ningún array.*

Con **int [] serie; = new int[5];**

*Se tiene un array de 5 enteros apuntado por la referencia serie*

¿Cuánto valen los enteros del *array referenciado por serie?* Dos posibilidades:

- → *O bien valen 0* (si serie ha sido declarada a nivel de clase).
- → *O bien su valor es indefinido (si serie* ha sido declarada dentro de un *método).*

# TEMA 4 : Comunicación y algoritmos Arrays: inicialización (II)

**Valores iniciales por defecto:** Cuando un *array se declara como variable de* instancia, al crearlo sus elementos se inicializan de forma automática a:

- *Cero, en el caso de tipos primitivos numéricos.*
- *Carácter nulo en el caso de char*
- **false** en el caso de boolean
- **null** en el caso de referencias

# TEMA 4 : Comunicación y algoritmos Arrays: inicialización (III)

La declaración, creación e inicialización de un array son operaciones distintas, que pueden realizarse de forma independiente:

```
int [] serie; // Declaración.
serie = new int[20]; // Creación.
int serie2 [] = new int[100] // Declaración y creación
```
Puede hacerse en el momento de la declaración, continuando con:

- → *Un signo igual y*
- → *Una lista separada por comas y encerrada entre llaves de inicializadores.*

int [] serie =  $\{1, 2, 3, 4, 5\}$ ; //Se ha creado implícitamente

El tamaño del *array queda determinado en este caso por el número de* elementos de la lista.

# TEMA 4 : Comunicación y algoritmos Arrays: inicialización (IV)

Las inicializaciones del estilo:

```
int [] serie = {1,2,3,4,5};
```
Son muy útiles en algunos casos, pero:

- ¿Y si necesitamos un *array con 5000 elementos?*
- ¿Y si nos interesa que todos los valores del *array se inicialicen al*  mismo valor?

*Necesitamos acceder de forma sencilla y eficiente a cada una de las posiciones del array. ¿Cómo? Mediante índices*

### TEMA 4 : Comunicación y algoritmos Arrays: indexación de elementos (I)

*Nos podemos referir a cualquier elemento del array mediante el nombre del array seguido de la posición del elemento entre corchetes.*

Consideremos la sentencia:

```
int [] serie = new int[10];
```
y la siguiente porción de código que inicializa los elementos del *array:*

```
for (int i = 0; i < serie.length; i++) {
        serie[i] = i * i;
}
```
Los elementos del *array ocupan posiciones de memoria contiguas,* que se numeran empezando por cero:

- El primer elemento es **serie[0]** y el último **serie[9].**
- Para referirnos al iésimo elemento escribimos **serie[i-1].**

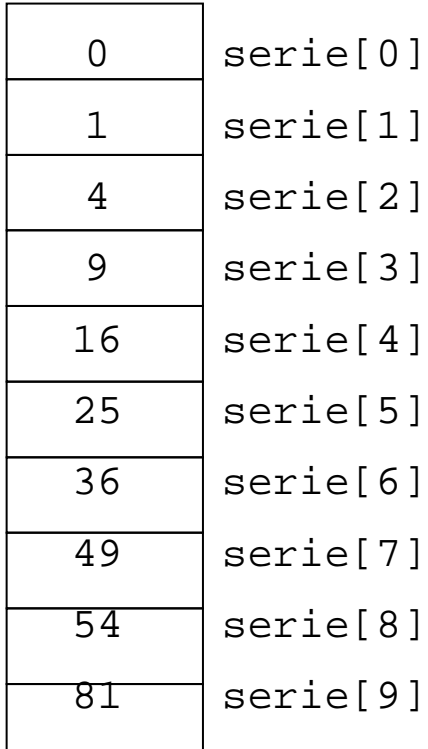

# TEMA 4 : Comunicación y algoritmos Arrays: indexación de elementos (II)

Los subíndices pueden ser cualquier expresión entera que evalúe un valor dentro de los límites del *array.*

Ejemplo:

```
int a = 4;
int b = 3;
serie[a + b] += 2; // sumar dos a serie[7]
```
Los elementos de un *array se comportan como cualquier otra variable de su* tipo y pueden usarse en expresiones.

Ejemplo:

```
int suma = serie[0] + serie[1];
```
## TEMA 4 : Comunicación y algoritmos Longitud de arrays: atributo **lenght** (I)

Consideremos otra vez el ejemplo anterior:

int  $a = 4$ ; int  $b = 3$ ; serie $[a + b]$  += 2; // sumar dos a serie[7]

*¿*Qué ocurre si **serie** se ha declarado así? int serie[] = new int[5]

*No debemos acceder a posiciones del array inexistentes:*

•Si accedemos se lanzará una excepción.

## TEMA 4 : Comunicación y algoritmos Longitud de arrays: atributo **lenght** (II)

Los arrays son objetos. Los objetos tienen atributos que pueden consultarse si son públicos. Sería de ayuda poder conocer de un array su longitud.

Java define el atributo length que guarda el número de elementos del array *y* que se consulta según la sintaxis:

```
nombre_array.length
```
Ejemplo:

```
int serie[ \ ] = new int[10];
serie.length // nos devuelve el valor 10
```
Cuando procesamos un array hay que tener precaución:

•El subíndice no puede sobrepasar la posición (length –1). •El subíndice no puede ser menor que cero.

## TEMA 4 : Comunicación y algoritmos Longitud de arrays: atributo **lenght** (III)

#### **Ejemplo: inicialización y suma de elementos de un array**

```
class Ejemplo1{
  final static int TAMAÑO ARRAY = 10;
  public static void main(String args[]){
       int s[];
       int total;s = new int[TAMAÑO ARRAY];for (int i = 0; i < s.length; i++) {
           s[i] = 2 + 2 * i; // 2, 4, 6, ..., 20}
       // suma elementos
       for ( int i= 0; i < s.length; i ++) {
          total += s[i];
       }
 // Fin de ejemplo 1
```
# TEMA 4 : Comunicación y algoritmos Arrays: algunas observaciones (I)

- La palabra array se ha traducido de muchas maneras, sin que ninguna de ellas haya cuajado por completo. Podemos encontrar en español: arreglos, formaciones, matrices, vectores.
- Los arrays son objetos y por tanto accedemos a ellos usando referencias.
	- → Sin embargo, no existe una clase array ni métodos asociados a los arrays. Los arrays son una construcción del lenguaje.
- La expresión serie. length no es una invocación de un método, sino la lectura de un dato asociado al array (su tamaño).

# TEMA 4 : Comunicación y algoritmos Arrays: algunas observaciones (II)

- No hay restricciones respecto del tipo de datos que puede contener un array.
	- $\rightarrow$  Pueden ser tanto tipos de datos primitivos como referencias a objetos de una clase.
- Los arrays tienen un tamaño fijo:
	- $\rightarrow$  No pueden crecer ni disminuir su tamaño.
	- $\rightarrow$  Se dice que son estructuras estáticas de datos (en contraposición con las estructuras dinámicas de datos que si pueden variar el tamaño).
- No obstante, las referencias de arrays se pueden asignar a arrays de diferentes tamaños.

#### Arrays: estructuras multidimensionales (I)

Las tablas que requieren dos subíndices para identificar un elemento se llaman arrays bidimensionales (con doble subíndice).

- El primer subíndice se refiere a la fila (es el índice del array de arrays)
- El segundo subíndice se refiere a la columna (es el índice de cada uno de los arrays del array de arrays)

Un array de dos dimensiones de m filas y n columnas es un array **m x n.**

Ejemplo: En la tabla se muestra la disposición de los elementos de un array a de  $3x4$ : int [][]  $a = new int[3][4]$ ;

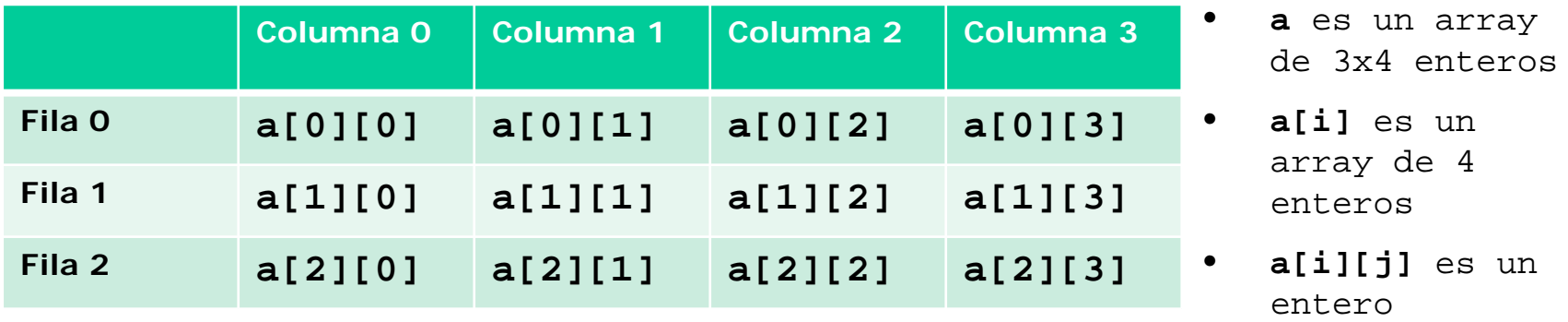

# TEMA 4 : Comunicación y algoritmos Arrays: estructuras multidimensionales (II)

Los arrays de dos dimensiones (en general de cualquier dimensión) se pueden declarar e inicializar de manera similar a los arrays de una dimensión.

Ejemplo: *Array con doble subíndice*

```
int b [][] = { \{1,2\}, \{3,4,5\} }
```
Los valores se agrupan por fila encerrados entre llaves:

```
1 y 2 inicializan b[0][0] y b[0][1]
```

```
3, 4 y 5 inicializan b[1][0], b[1][1] y 
b[1][2]
```
Lo que estamos declarando es un *array cuyos elementos son dos arrays, uno* conteniendo dos elementos **{1,2}** y el otro conteniendo tres elementos **{3,4,5}.**

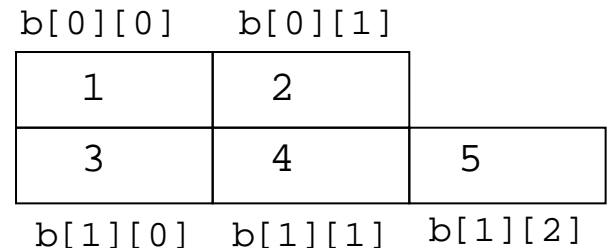

## TEMA 4 : Comunicación y algoritmos Arrays: estructuras multidimensionales (III)

```
int [][] matriz = \{ \{11, 12, 13\}, \{21, 22, 23\} \};
System.out.println(matriz [0][2]); // Imprime en pantalla 13
```

```
int [][] triangulo = new int [3][];
triangulo[0] = new int[1];
triangulo[1] = new int[2];
triangulo[2] = new int[3];
triangulo[0][0] = 0;triangulo[1][0] = 0;triangulo[1][1] = 1;triangulo[2][0] = 0;
triangulo[2][1] = 1;triangulo[2][2] = 2; 0 bien,
int [] [] triangulo = \{ 0\}, \{0,1\}, \{0,1,2\};
                                                   \Omega\begin{array}{ccc} 0 & 1 & 1 \end{array}0 1 2 2
                                   triangulo[0]
                                   triangulo[1]
                                   triangulo[2]
```
¡ Triangulo tiene dos dimensiones pero no es una matriz !

## TEMA 4 : Comunicación y algoritmos Arrays: estructuras multidimensionales (IV)

**Ejemplo:** Suma de los elementos de un *array bidimensional:*

```
class Recorrido_Array {
   int a[][] = \{ \{1,2\}, \{4\} \};
   int total = 0;
   public static void main (String args[] ) {
       for (int fila = 0; fila < a.length; fila++)
           for (int col = 0; col < a[fila].length; col++)
           total += a[fila][col];
        }
    }
```
// a.length: *num. de filas (elementos del array a)* // a[fila].length: *num. de columnas (elementos del array a[fila])*

#### Arrays: estructuras multidimensionales (V)

• **Ejemplo:** Calcula la nota máxima y mínima de un array de calificaciones, donde cada fila representa un estudiante y cada columna representa una calificación en diferentes exámenes

```
class Calificación {
   int notas[][] = \{\{77,68,86,73\}, \{96,87,89,81\}, \{70,90,86,81\};
   public static void main (String args[]){
    int nota baja = 100, nota alta = 0;
    for (int i = 0; i < notas.length; i++)
        for (int j = 0; j < \text{notas}[i]. length; j^{++})
             if (notas[i][j] < nota_baja) nota_baja = notas[i][j];
    System.out.println("La nota baja es" + nota baja);
    for (int i = 0; i < notas.length; i++)for (int j = 0; j < \text{notas}[i]. length; j++)
             if (notas[i][j] > nota alta) nota alta = notas[i][j];
    System.out.println("La nota alta es" + nota_alta);
   }
}
```
# TEMA 4 : Comunicación y algoritmos Algoritmos en arrays

- $\mathcal{C}$ Importancia en organizar la Información
- $\mathcal{L}_{\mathcal{A}}$  Ej: Búsqueda de un número de teléfono en la guía
	- Rápido, gracias a que está ordenado alfabéticamente
- $\mathcal{C}$  En informática, frecuentemente es necesario buscar información entre mucha disponible, para lo que también se ordena.
- $\mathcal{L}$  Existen diversos algoritmos para ordenar una lista de elementos y para buscar dentro de una lista ordenada

TEMA 4 : Comunicación y algoritmos Algoritmos en arrays: Búsquedas

*Búsqueda en arrays: Se trata de determinar si el array contiene un elemento que coincide con el valor de una clave.*

→ *La clave de búsqueda.*

→ *Se denomina búsqueda al proceso de encontrar ese elemento clave / su posición.*

•Es una operación muy frecuente en programación, por lo que existen diversidad de algoritmos

• Con diferencias de eficiencia entre ellos

•Diferenciaremos dos tipos de búsqueda:

• **Secuencial** y **Dicotómica**

Algoritmos en arrays: Búsqueda secuencial (I)

#### **Aplicabilidad:**

- Desconocimiento acerca de la organización de los datos
- Estructura sólo accedida secuencialmente

#### **Idea clave:**

• Visitar todas las posiciones del array, hasta que se encuentre el elemento o se llegue al final del array (el elemento no está).

Algoritmos en arrays: Búsqueda secuencial (II)

**Búsqueda secuencial:** compara cada elemento del array con la clave de búsqueda.

- Si el *array no está ordenado es igualmente* probable que el elemento buscado esté al principio o al final.
- El número medio de comparaciones es igual a la mitad del tamaño del array.
- En el peor de los casos: el tamaño del array

## TEMA 4 : Comunicación y algoritmos Búsquedas en arrays: Código secuencial

```
public static int secuencial(int a[], int elem) {
   int i; boolean encontrado;i=0; encontrado= false;while (i<=a.length-1 && !encontrado)
               if (elem == a[i])encontrado = true;elsei + + jif (encontrado) 
                  return i;else return i-1; //no se ha encontrado
```
}

### Algoritmos en arrays: Búsqueda dicotómica (I)

**Aplicabilidad:** El array debe estar ordenado

**Ejecución:**

- Se mira el elemento del centro de la lista
- Si es el buscado, se devuelve
- Si es mayor que el buscado, se repite la búsqueda sobre la primera mitad de la lista
- Si es menor que el buscado, se repite la búsqueda sobre la segunda mitad de la lista
- Se repite el algoritmo hasta que:
	- La clave es igual al elemento medio del subarray restante
	- El subarray restante consta de un solo elementos distinto a la clave

Algoritmos en arrays: Búsqueda dicotómica (II)

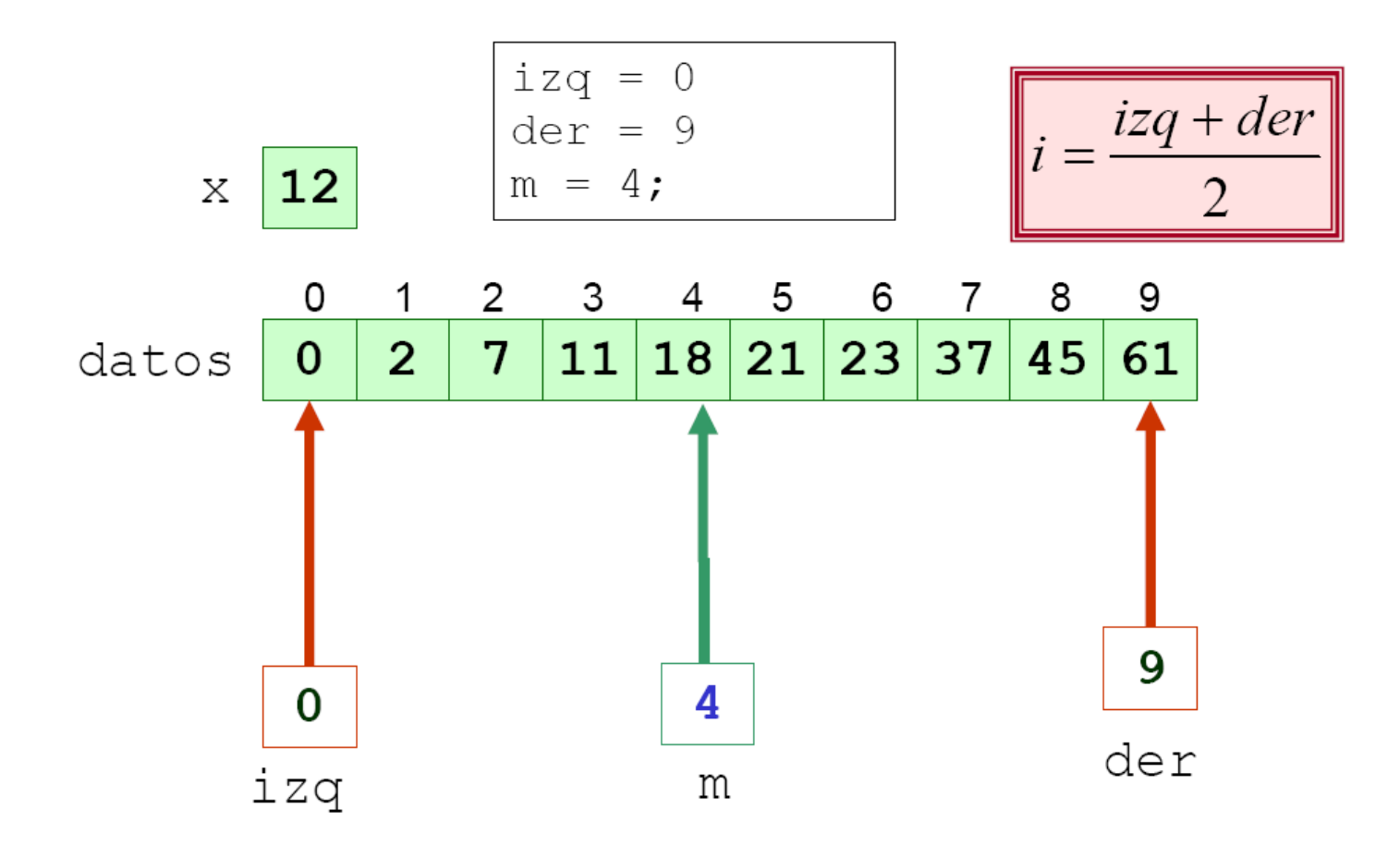

Algoritmos en arrays: Búsqueda dicotómica (III)

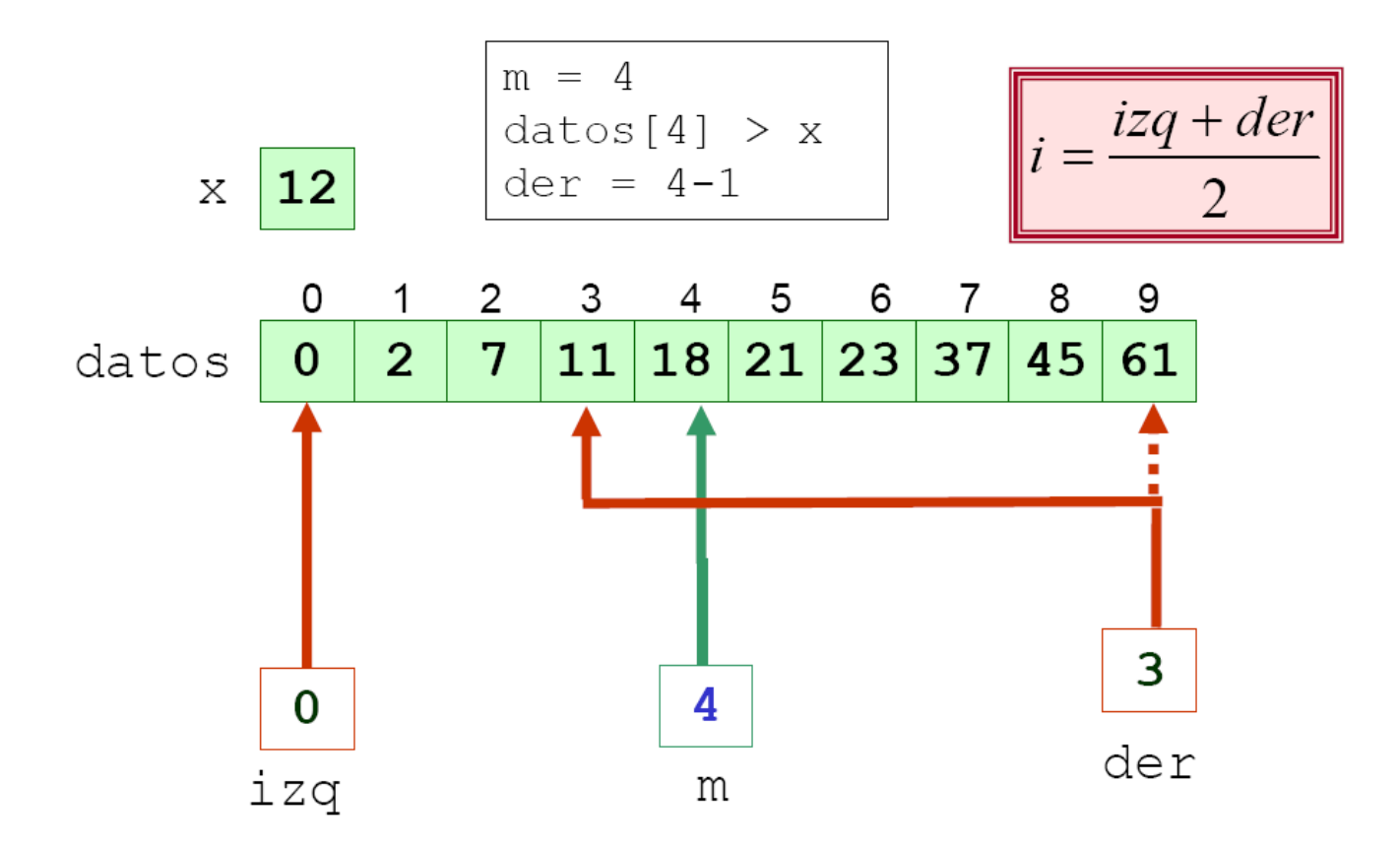
Algoritmos en arrays: Búsqueda dicotómica (IV)

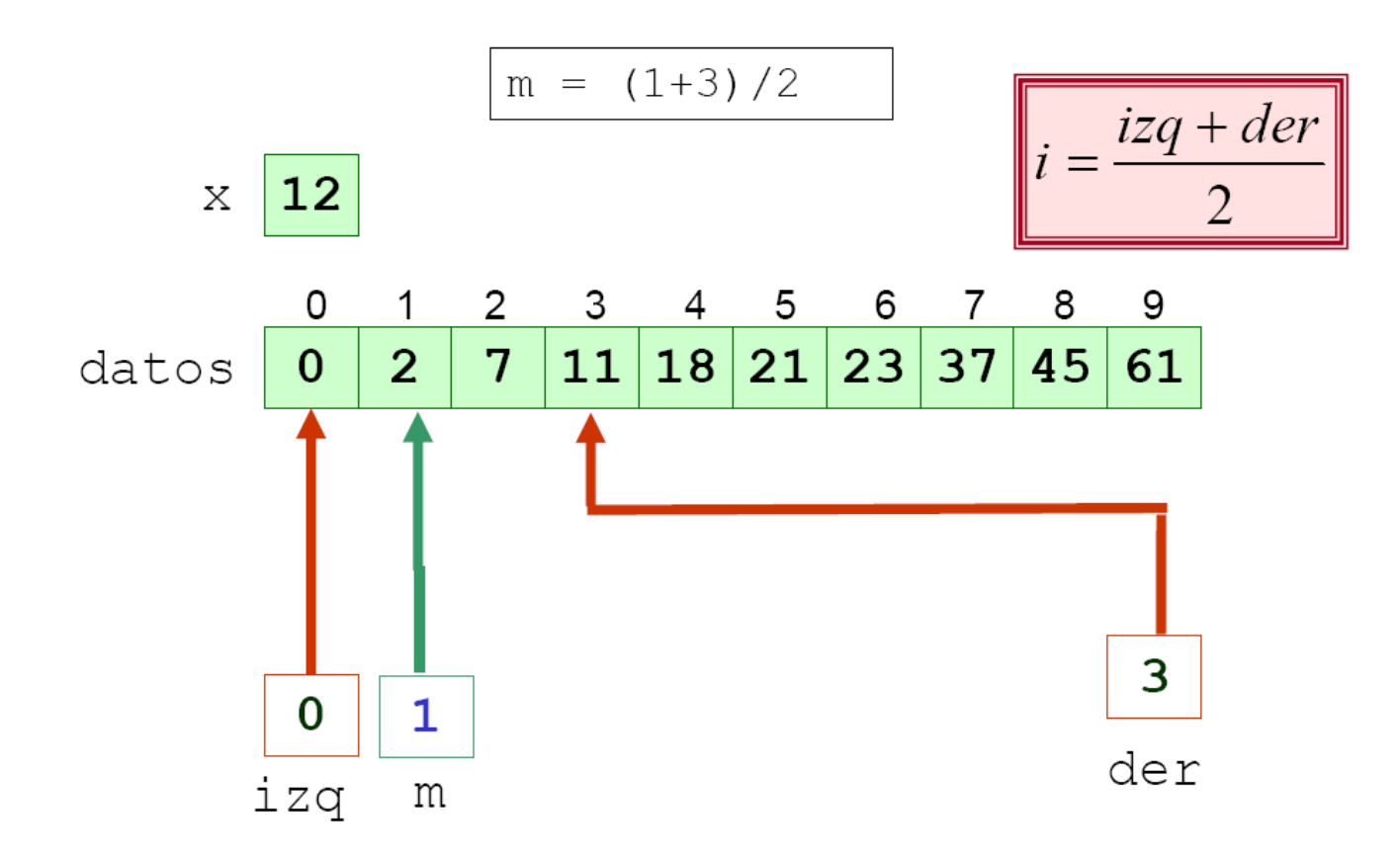

Algoritmos en arrays: Búsqueda dicotómica (V)

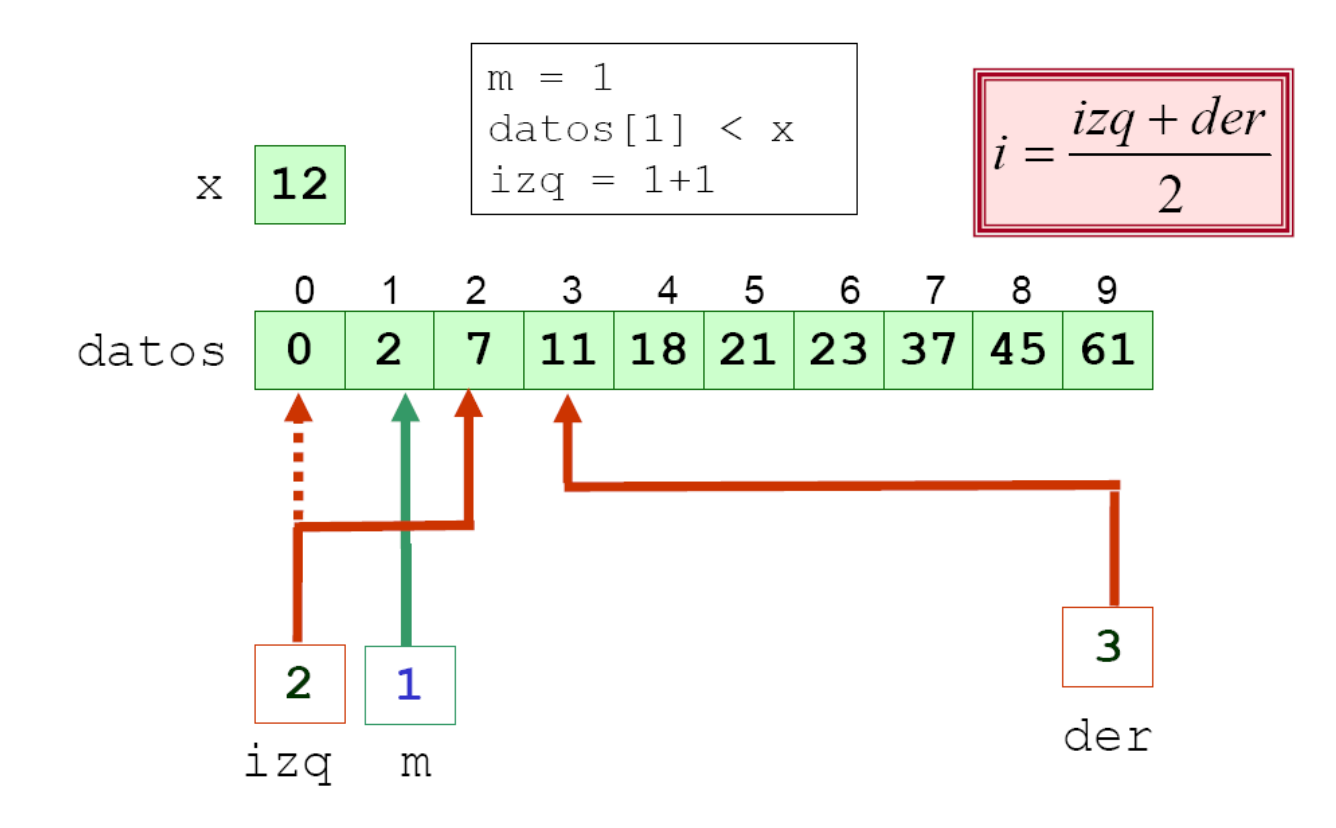

Algoritmos en arrays: Búsqueda dicotómica (VI)

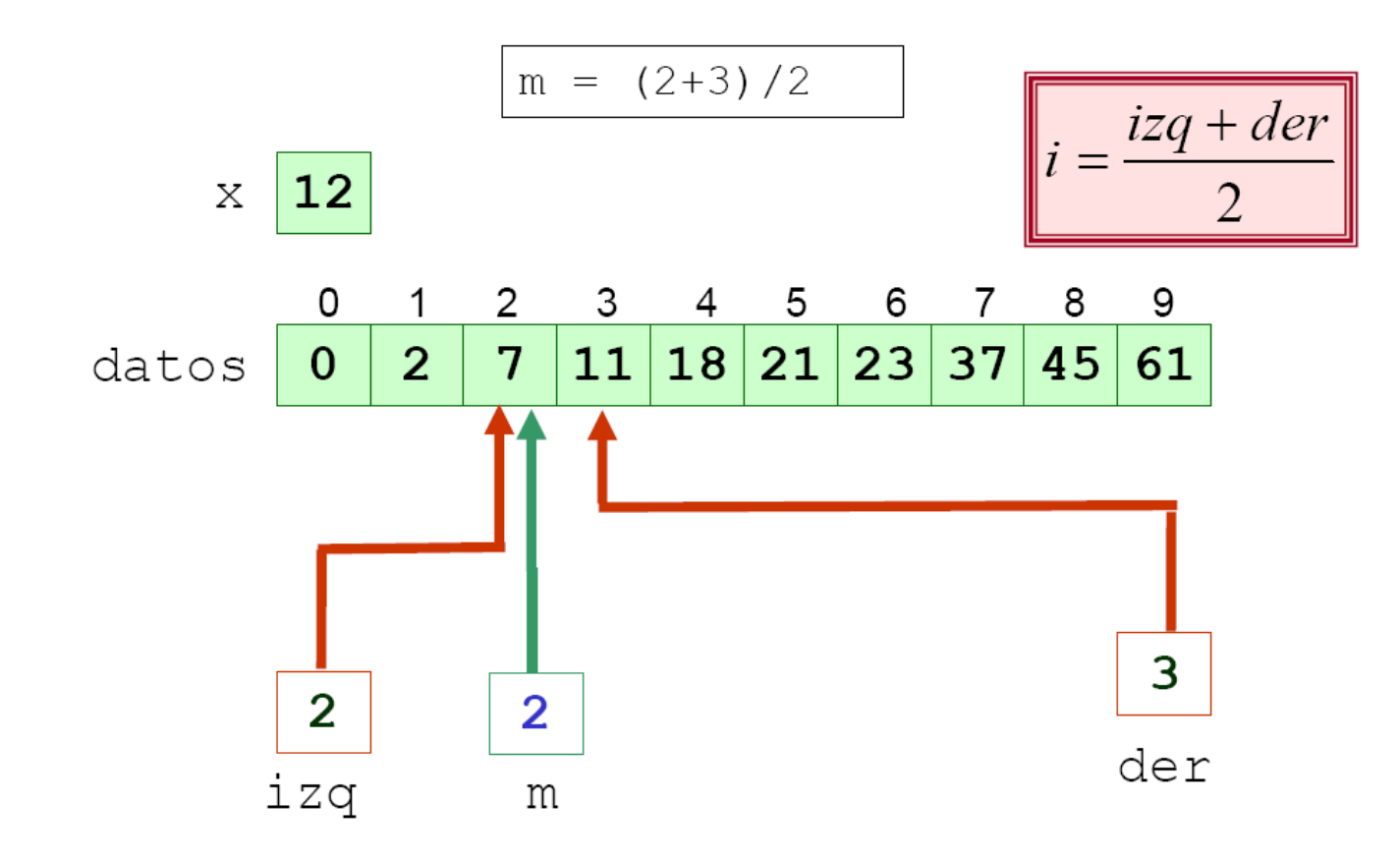

Algoritmos en arrays: Búsqueda dicotómica (VII)

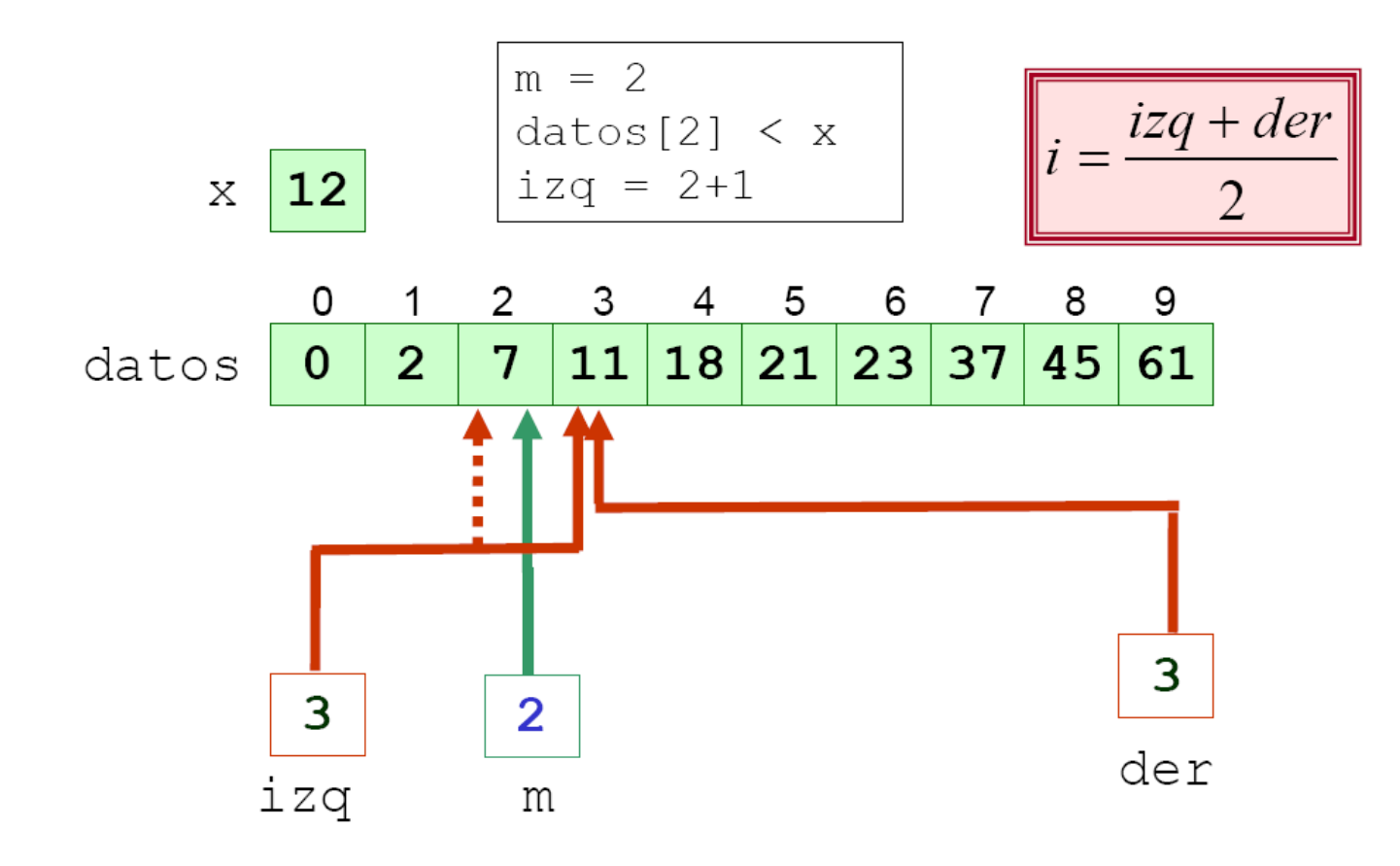

Algoritmos en arrays: Búsqueda dicotómica (VIII)

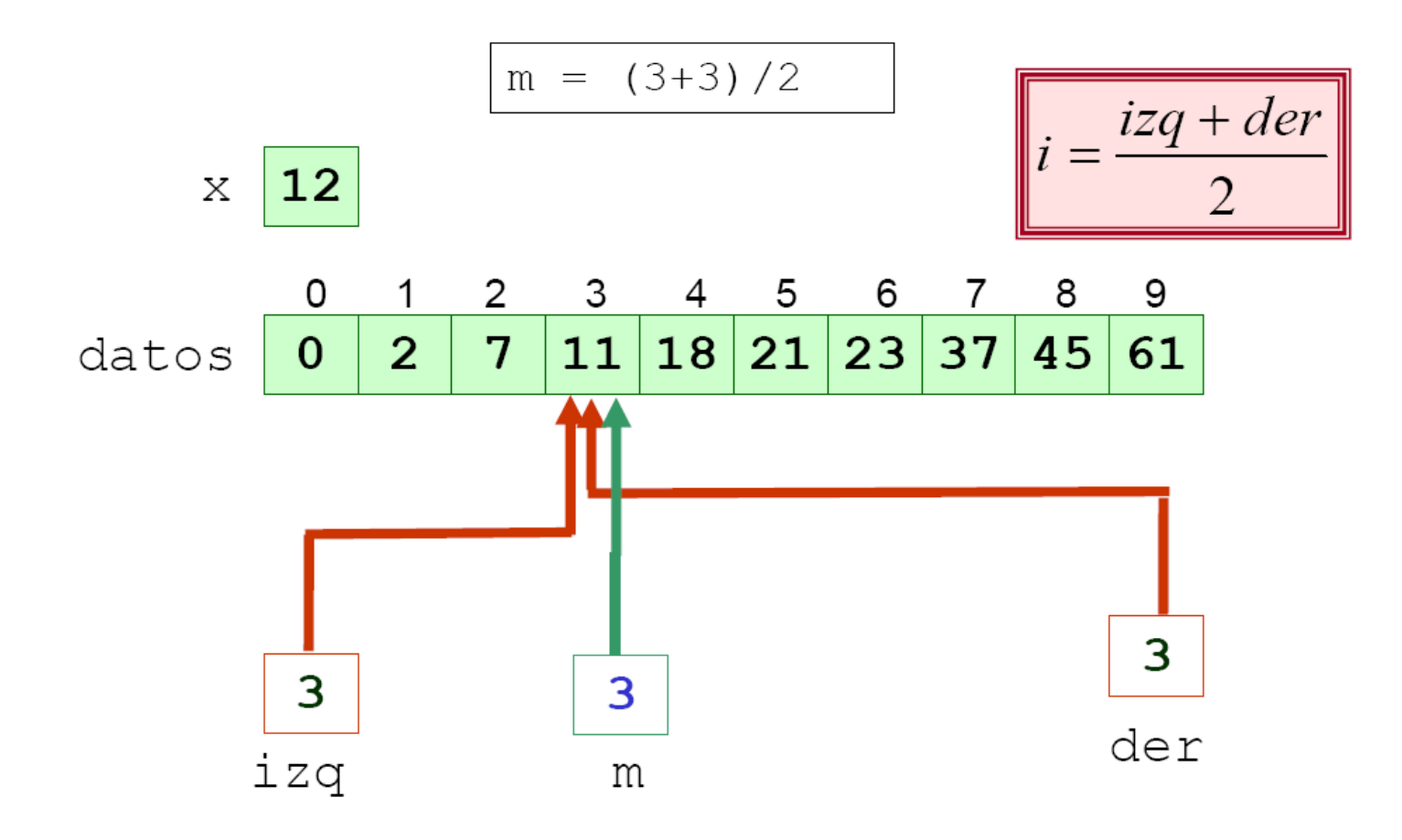

Algoritmos en arrays: Búsqueda dicotómica (IX)

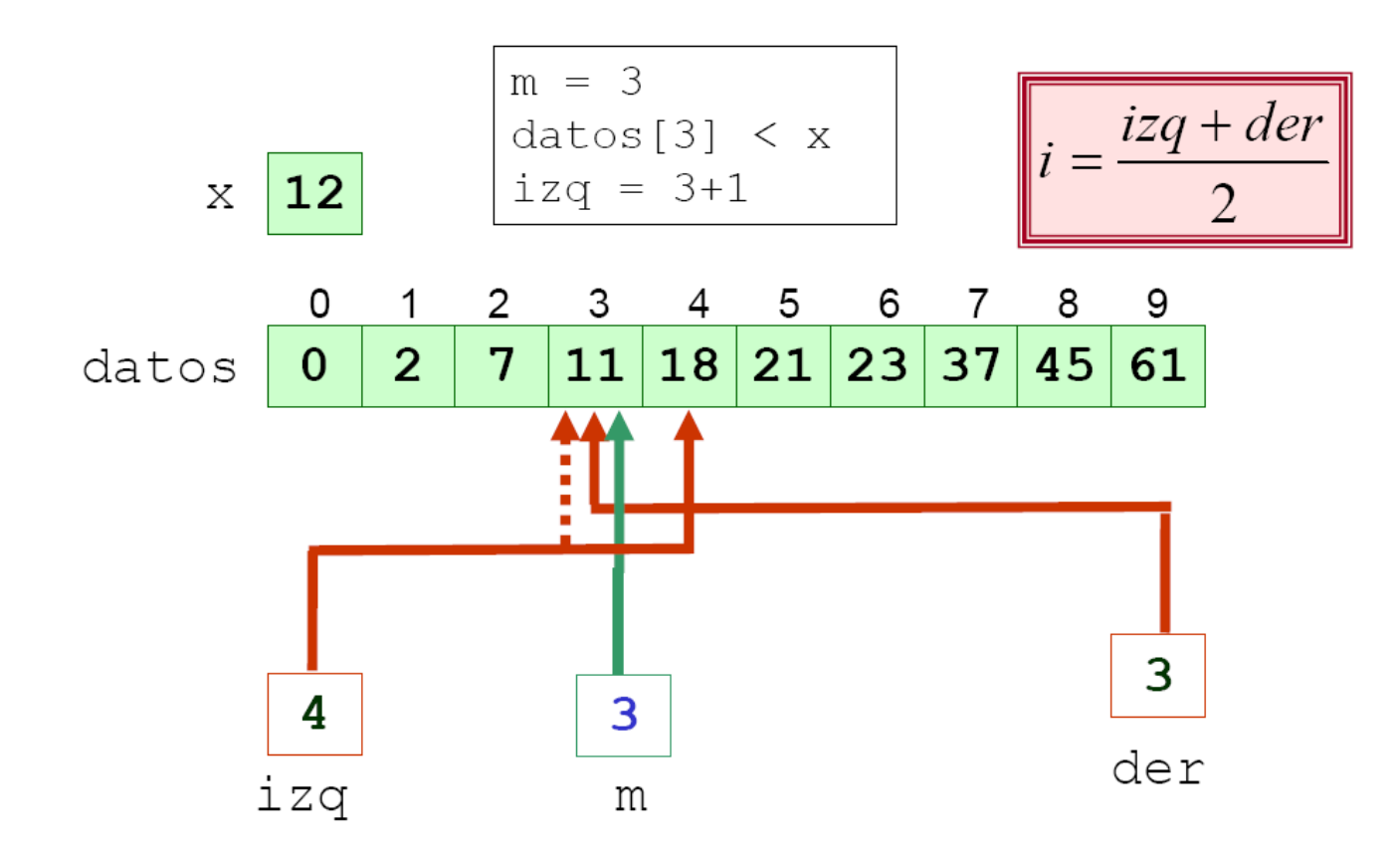

Algoritmos en arrays: Búsqueda dicotómica (X)

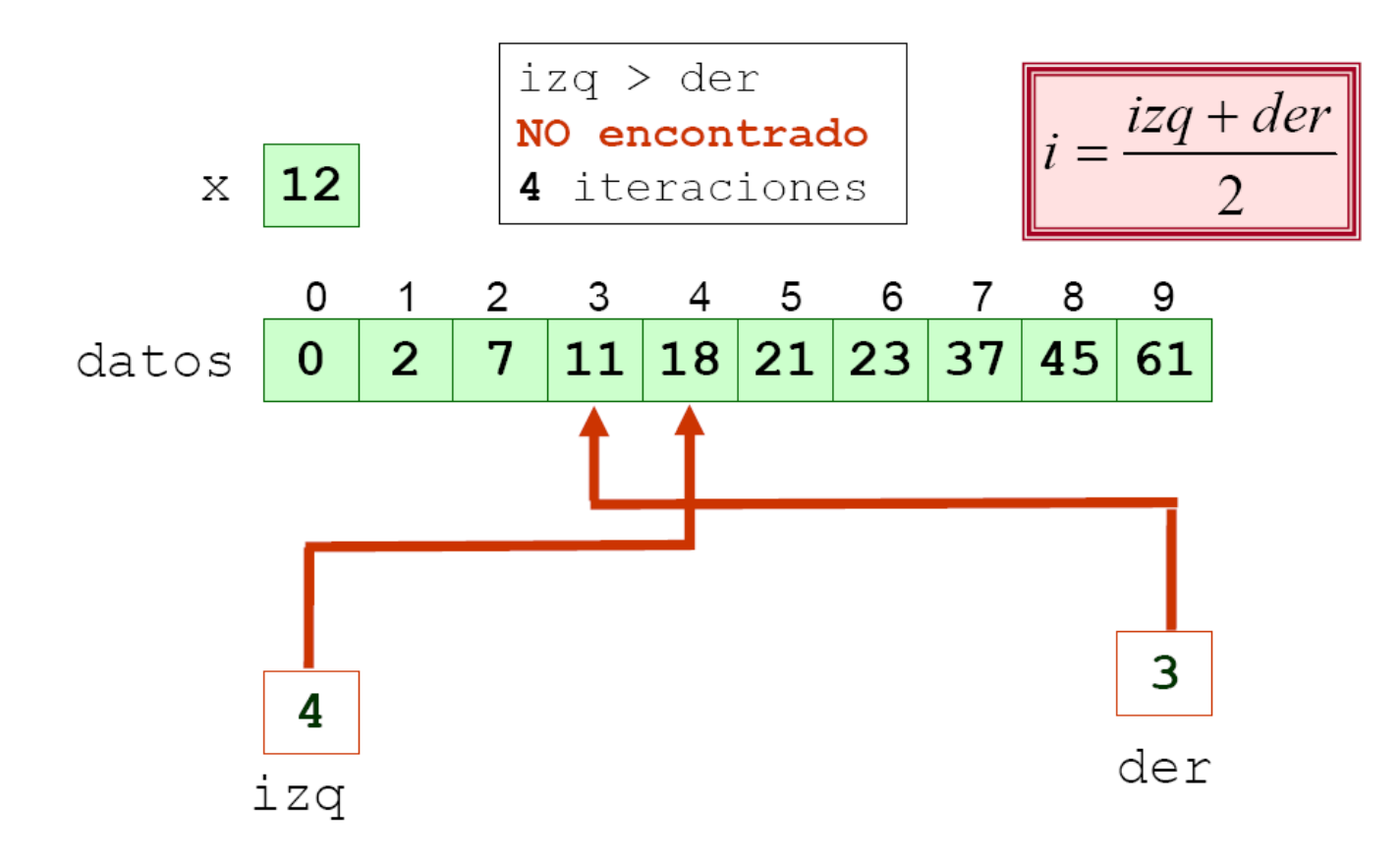

#### TEMA 4 : Comunicación y algoritmos Búsquedas en arrays: Código dicotómica

```
public static int binaria(int a[], int elem, int posicion) {
   int i=0, menor =0, mayor= a.length-1, medio=0;
   boolean encontrado =false;;
   while (!encontrado && mayor >= menor) {
        medio = (mayor + menor)/2;
                if (elem == a[medio]) encontrado = true;
                else if (elem > a[medio]) //buscar en la parte superior
                    menor = medio + 1;
                else //buscar en la parte inferior
                     mayor = media - 1;}
   if (encontrado) posicion = medio;
   else posicion = menor;
}
```
#### Algoritmos en arrays: Eficiencia (I)

#### **Estudio de la eficiencia**

……………

en la peor situación: si el elemento no se está en el array

• Búsqueda Secuencial: El número de comparaciones es

n= a.length

• Búsqueda Binaria: En cada comparación se puede eliminar la mitad de los elementos del array.

Primera comparación: array de n elementos Segunda comparación: array de n/2 elementos Tercera comparación: array de n/4 elementos Cuarta comparación: array de n/8 elementos

C-ésima comparación: array de n/ 2**c** elementos

### TEMA 4 : Comunicación y algoritmos Algoritmos en arrays: Eficiencia (II)

Búsqueda Binaria: C-ésima comparación: array de n/ 2**<sup>c</sup>** elementos

Para llegar a que el array tenga 1 sólo elemento:

 $n/2^c = 1$  por tanto  $n = 2^c$  por lo que  $C = \log(2n)$ 

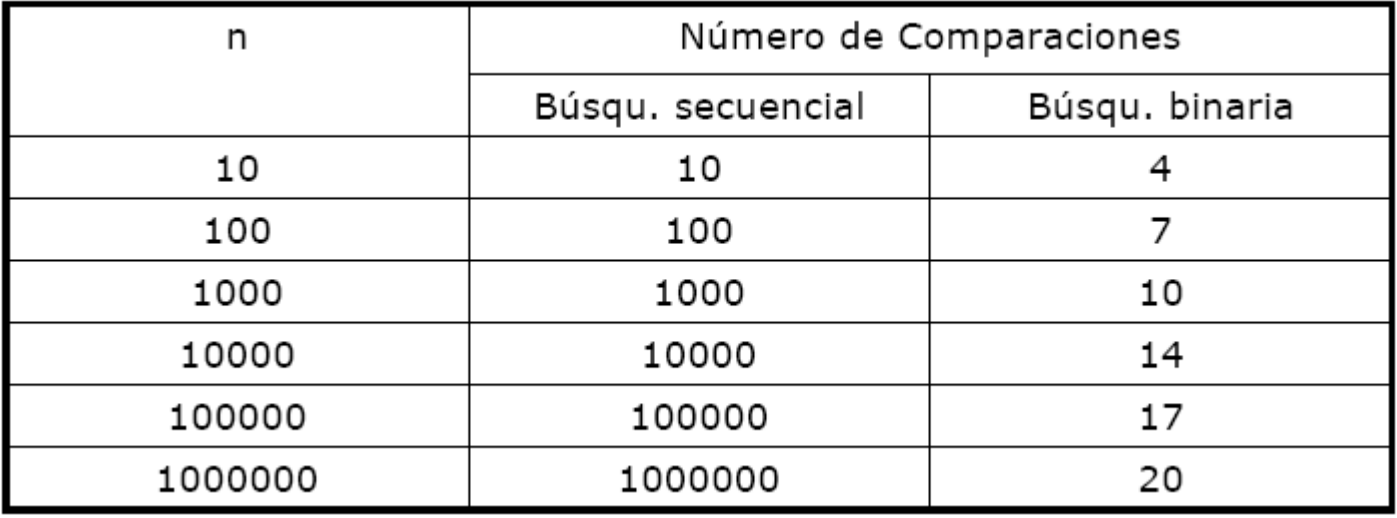

### TEMA 4 : Comunicación y algoritmos Algoritmos en arrays: Ordenación

- La ordenación de datos es una tarea relevante en programación
- Es un problema clásico ampliamente estudiado, por lo que existen diversidad de algoritmos
- Los algoritmos difieren en su eficiencia:
	- 1. Economía en el uso de memoria
	- 2. Economía en el número de operaciones:
		- − Algoritmos directos: **Inserción**, **Selección** e **Intercambio**  (o Burbuja)

#### TEMA 4 : Comunicación y algoritmos Algoritmos en arrays: Ordenación (I)

- Consideramos un array de datos simples o complejos
- Sobre el array debe haber definida una relación de orden
- **El problema de la ordenación** (ascendente) de un array **a[]**, consiste en encontrar una permutación **s** de los índices del array, tal que se cumpla:
- ∀*pareja de subíndices i,j, si i* ≤ *j* <sup>⇒</sup> *a[i]* ≤ *a[j]*

Ordenación en arrays: intercambio directo (I)

**Idea clave:** La idea básica del ordenamiento de un array con éste método:

- Está basado en intercambio de pares adyacentes
- Se hacen varias pasadas sobre el array comparando todos los elementos adyacentes, intercambiándolos si no están ordenados
- En el peor caso se realizan **(a.lenght –1)** pasadas sobre el array
- Se conoce popularmente como el **algoritmo de la burbuja**
- **Ejemplo:** Se ha de ordenar la siguiente colección

Ordenación en arrays: intercambio directo (II)

**Un array está ordenado si:** 

∀ *pareja de subíndices i,j, si i* ≤ *j* <sup>⇒</sup> *a[i]* ≤ *a[j]*

**Algoritmo de ordenación de la burbuja:**

Sea el *array a.* Repetir *(a.length – 1) veces:*

- 1. Realizar una pasada por el array.
- 2. Comparar pares de elementos sucesivos.
	- $\rightarrow$  Si un par está en orden se deja como está.
	- $\rightarrow$  Si no se intercambian los valores.

En el *array compara en cada pasada a[0] con a[1], a[1] con a[2], a[2] con a[3] y así sucesivamente.*

TEMA 4 : Comunicación y algoritmos Ordenación en arrays: Burbuja (I)

• Paso 1: primera pasada

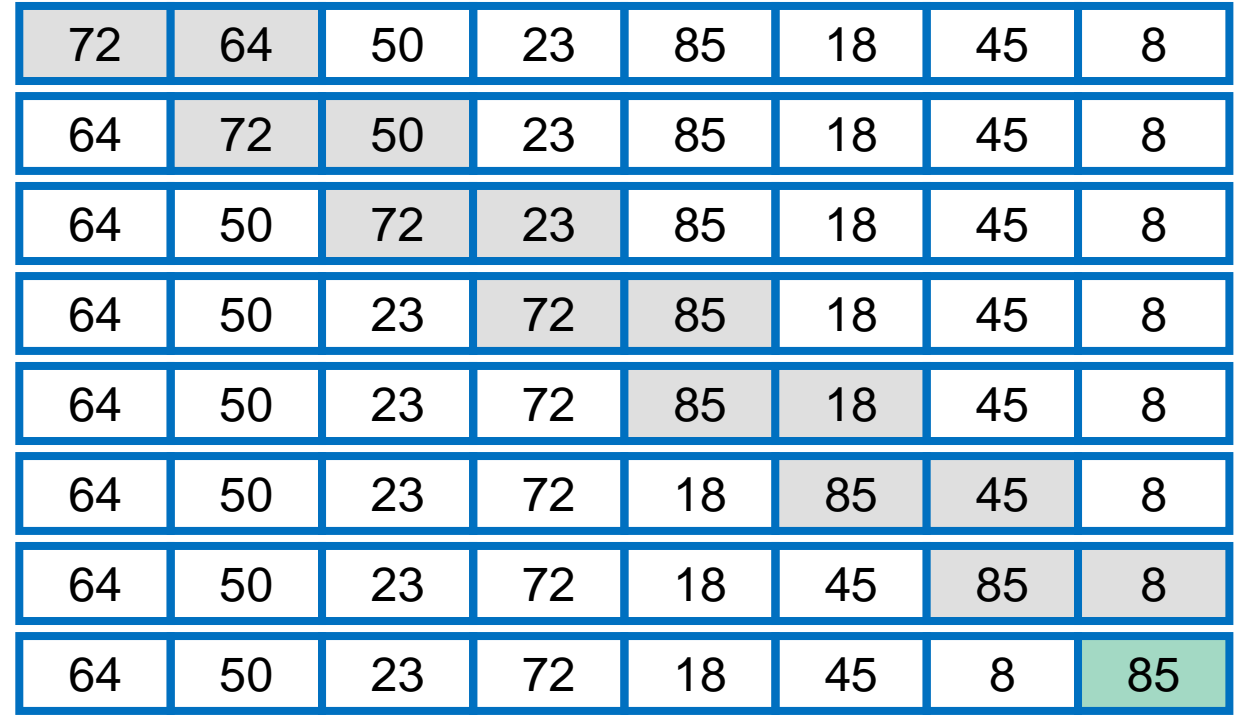

TEMA 4 : Comunicación y algoritmos Ordenación en arrays: Burbuja (I)

• Paso 2: segunda pasada

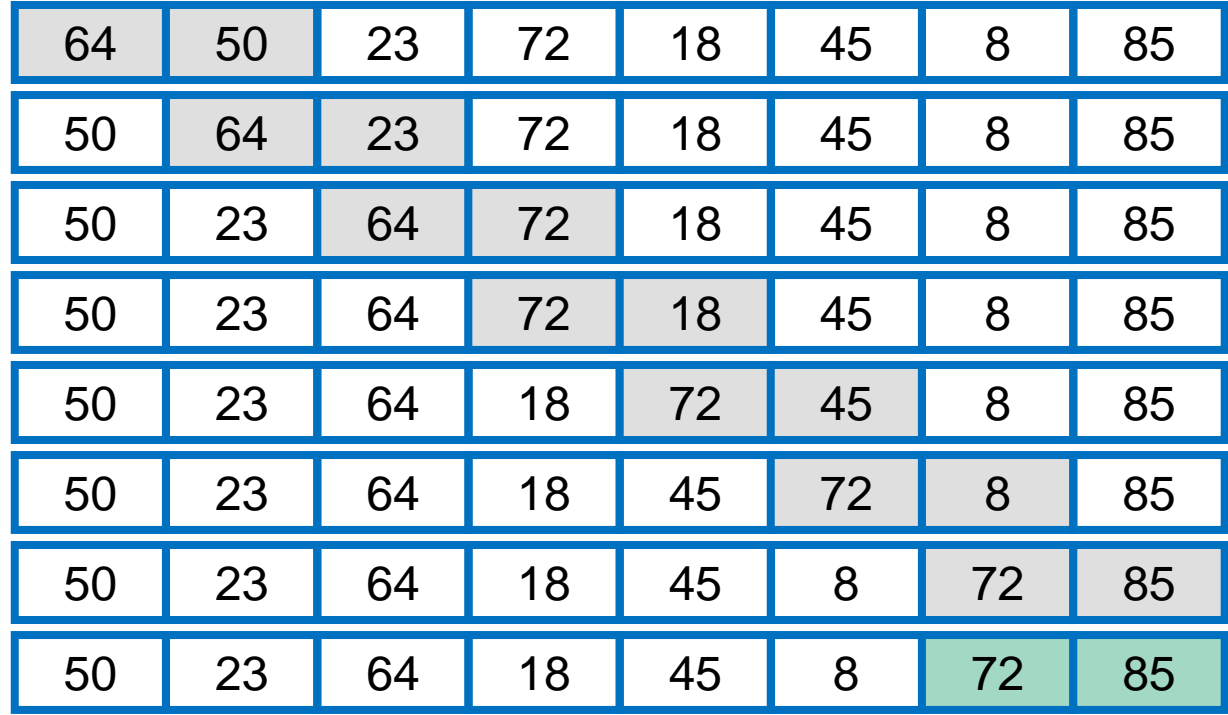

TEMA 4 : Comunicación y algoritmos Ordenación en arrays: Burbuja (II)

• Paso 3: tercera pasada

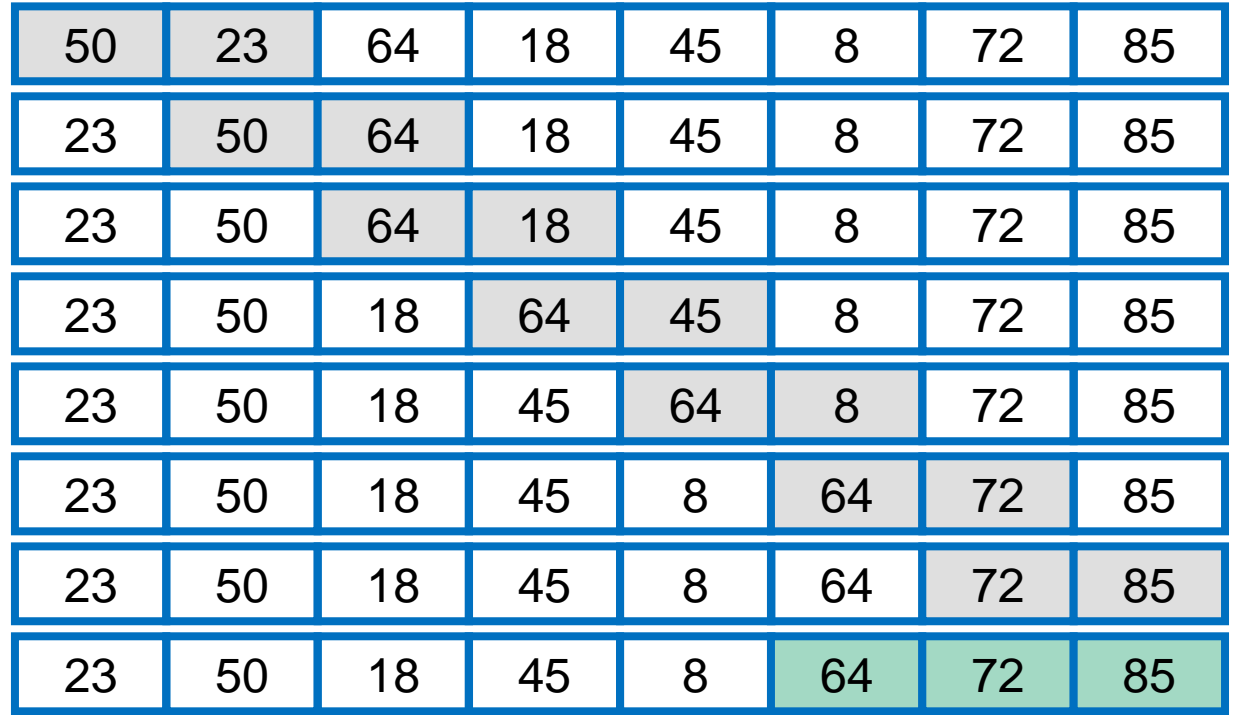

TEMA 4 : Comunicación y algoritmos Ordenación en arrays: Burbuja (III)

• Paso 4: cuarta pasada

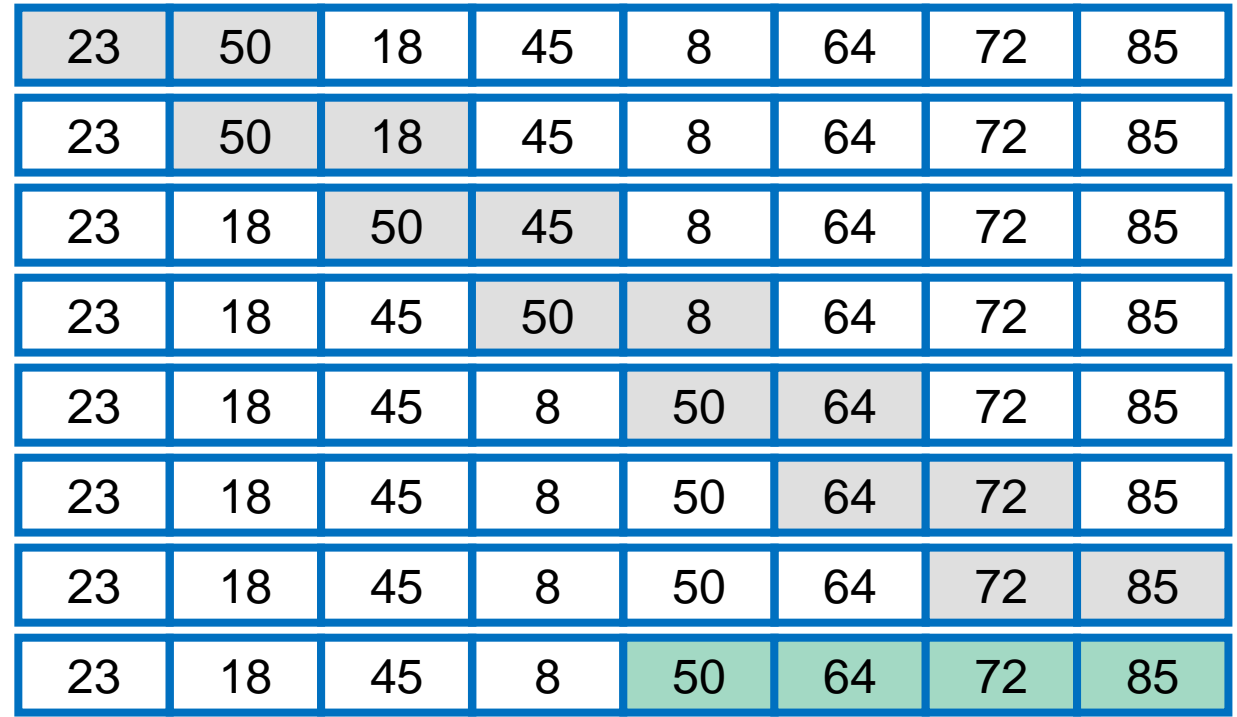

TEMA 4 : Comunicación y algoritmos Ordenación en arrays: Burbuja (IV)

• Paso 1: quinta pasada

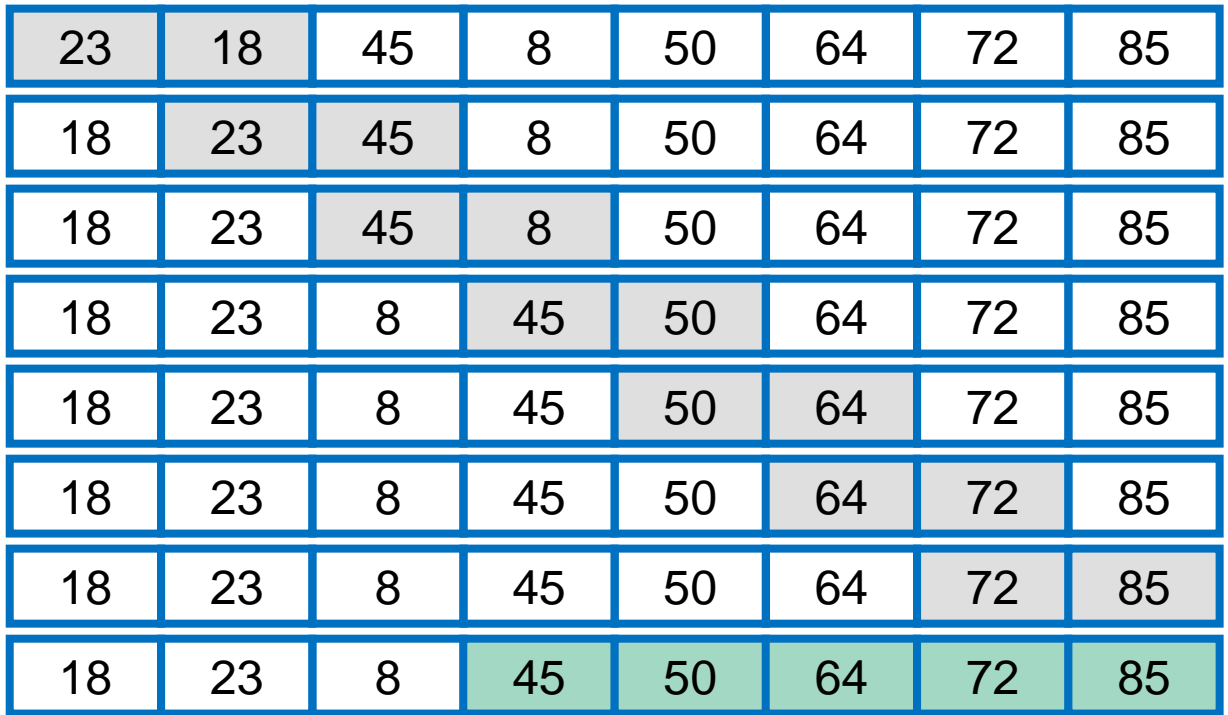

TEMA 4 : Comunicación y algoritmos Ordenación en arrays: Burbuja (V)

• Paso 6: sexta pasada

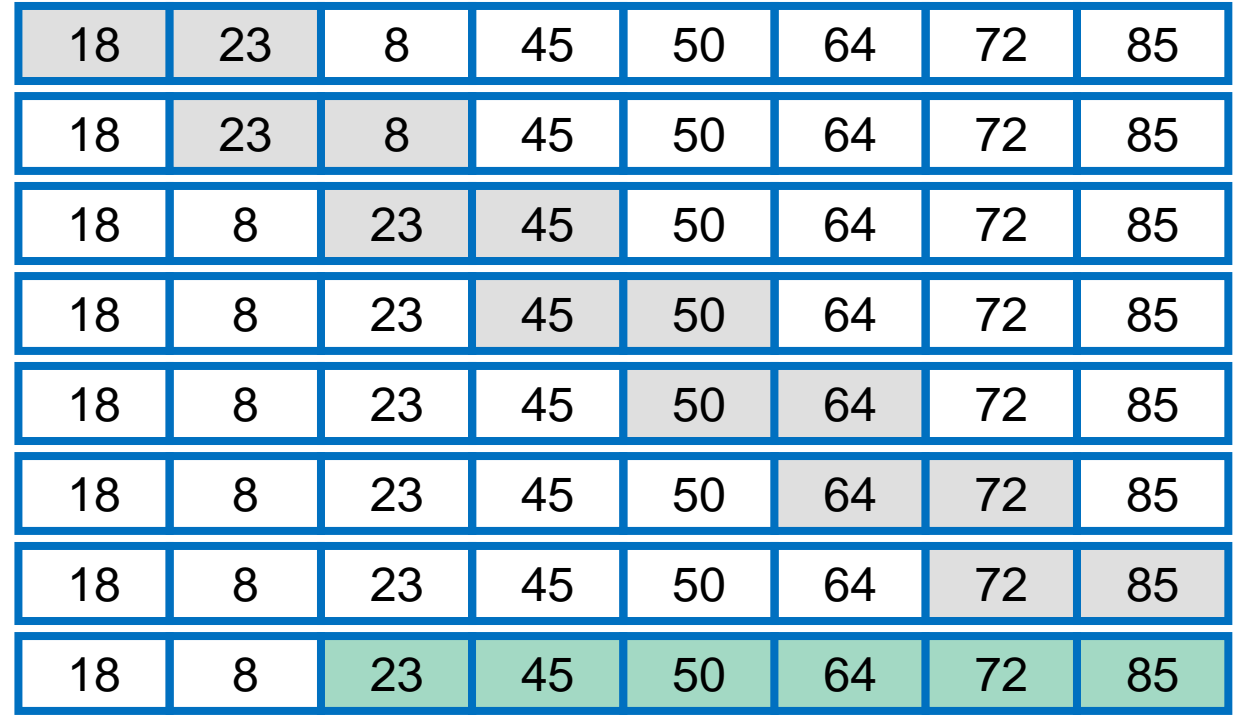

TEMA 4 : Comunicación y algoritmos Ordenación en arrays: Burbuja (VI)

• Paso 7: séptima pasada

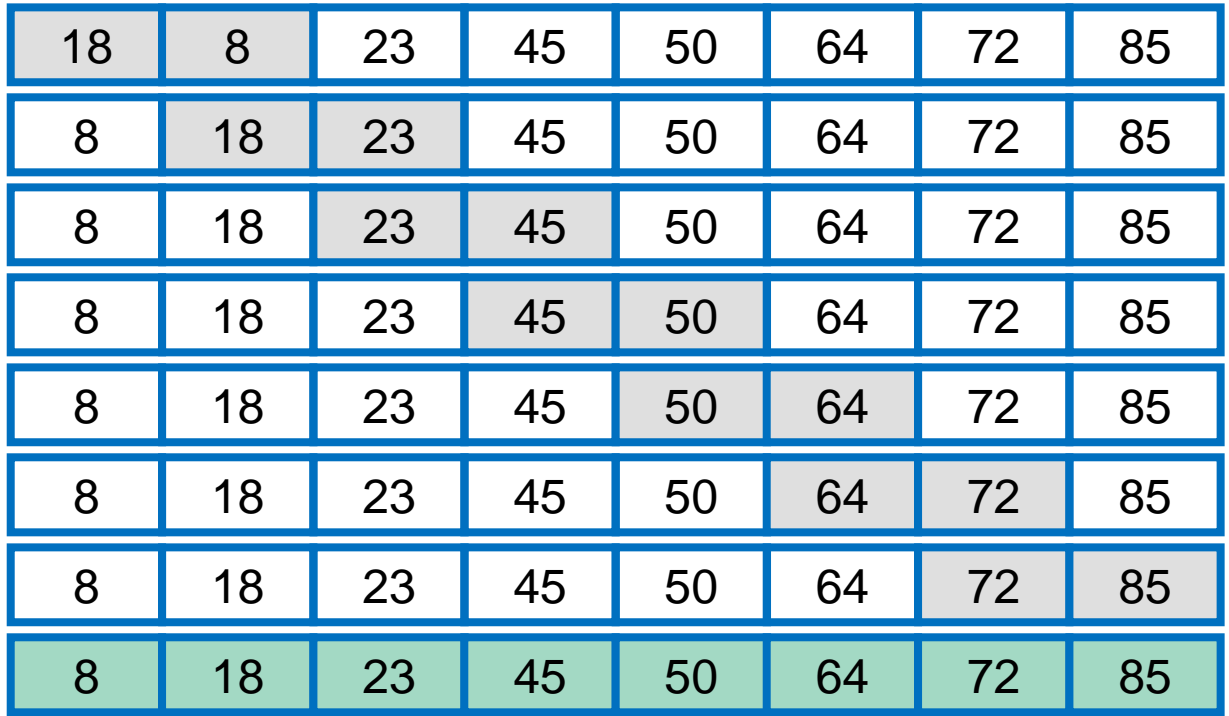

#### TEMA 4 : Comunicación y algoritmos Ordenación en arrays: Código Burbuja

```
public static void burbuja(int a[] ) {
   int aux;for (int i = 0; i < a. length-1; i++ )
       for (int j = 0 ; j < a. length- 1- i; j++)if (a[j] > a[j+1])aux = a[j];
              a[i] = a[i+1];
              a[j+1] = aux;
```
}

}

TEMA 4 : Comunicación y algoritmos Algoritmos: análisis de secuencias (I)

- Problema: analizar secuencias de datos.
- Por ejemplo:
	- cuántos números pares hay en la secuencia

11 12 7 13 15 18 21

– aparece la cadena "co" en

mi **co**che es de **co**lor rojo

– y cuántas veces aparece

TEMA 4 : Comunicación y algoritmos Algoritmos: análisis de secuencias (II)

•Una secuencia es una lista de datos en la que:

- solo podemos acceder a un elemento (elemento actual)
- –y solo podemos avanzar a por el siguiente elemento de la secuencia.

10 21 30 7 14 21 87 AvanzaElemento actual

#### Algoritmos: identificar elementos en secuencias

- El primer paso (y más sencillo) para analizar una secuencia es identificar los elementos de la secuencia.
- Ejemplo: si tenemos como entrada

mi coche es de color rojo

si nos piden

–Hallar si se encuentra la subcadena "co". Secuencia analizar:

$$
|m|i| |c|o|c|h|e| |e|s| |d|e| |c|o|l|o|r| |r|o|j|o|
$$

–Cuántas palabras hay detrás de la primera aparición de "coche". Secuencia analizar

mi cochees de color rojo

#### TEMA 4 : Comunicación y algoritmos Leer ficheros de texto

- Muchas de las secuencias que estudiemos estarán en un fichero de texto.
- Para leer de un fichero se usa la clase *File* del paquete java.io junto con un Scanner
- Si el fichero que queremos leer no existe o no tenemos permiso para leerlo, se lanza una excepción que hay que capturar.

## TEMA 4 : Comunicación y algoritmos Leer ficheros de texto: Ejemplo (1)

• Leer palabras del fichero *fichero.txt* y mostrarlas por pantalla

```
import java.io.*; //para File
import java.util.*; //para Scanner
. . . . . . Scanner scan;try {
   scan = new Scanner(new File("fichero.txt"));
   //mientras haya palabras en el fichero
   while(scan.hasNext()) {
      String sig = scan.next();
      System.out.println(next);
   }
 } catch (Exception e) {
   System.out.println("El fichero no existe");
}
                                                         Si fichero no 
                                                         existe, salta 
                                                         a catch
```
. . . . .

## TEMA 4 : Comunicación y algoritmos Leer ficheros de texto: Ejemplo (2)

• Leer enteros del fichero *fichero.txt* y mostrarlos por pantalla

```
import java.io.*; //para File
import java.util.*; //para Scanner
. . . . . . Scanner scan;try {
   scan = new Scanner(new File("fichero.txt"));
   //mientras haya enteros en el fichero
  while(scan.hasNextInt()) {
      int sig = scan.nextInt();
      System.out.println(next);
   }
} catch (Exception e) {
   System.out.println("El fichero no existe");
}
```
. . . . .

#### Leer caracter a caracter

- No existe un método de Scanner para leer carácter a carácter. **No existe** un método *char nextChar()*
- Solución: cambiar delimitadores por defecto de un Scanner.

//contar número de aes. Suponemos que tenemos creado //una variable de tipo Scanner

```
scan.useDelimiter(""); //delimitadores fuera
int contador = 0;while (scan.hashext() )String s = scan.next();//s tiene un único car
   if (s.equals("a")) { //no se puede s == "a"
       contador++;}
}
```
# TEMA 4 : Comunicación y algoritmos Máquina de estados (I)

- Para resolver un problema de análisis de secuencias, nos puede ayudar *"pintar"* el problema mediante una *máquina de estados*.
- Una máquina de estados es un grafo compuesto de
	- vértices etiquetados por números enteros: 0, 1, 2,…. Son los *estados* de la máquina.
	- aristas entre vértices etiquetadas por una condición y, opcionalmente, acciones: indican qué condición ha de cumplirse para que la máquina cambie de estado y qué acciones se han de llevar a cabo cuando se cambia de estado.

# TEMA 4 : Comunicación y algoritmos Máquina de estados: Ejemplo (1)

Contar apariciones de la subcadena "co"

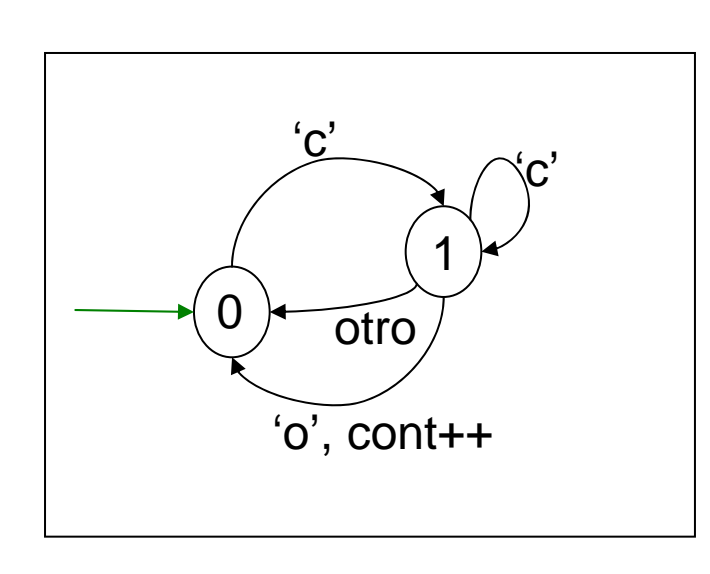

- Se empieza por la arista que no tiene<br>estado asociado a su inicio (arista verde)
- En estado 0:
	- Si elemento actual es igual a 'c', se cambia al estado 1. *Hemos encontrado una 'c'*.
	- Si no, se permanece en estado 0. *Todavía no tenemos 'c'***.**
- En estado 1:
	- si elemento actual es 'c', permanecer en estado 1. *Seguimos con una 'c'*
	- si es igual a 'o', aumentar contador y pasar a estado 0. *Hemos encontrado una 'o' después de 'c'***.**
	- si distinto de 'c', 'o', pasar a estado 0. *Volvemos a estar sin 'c'*

## TEMA 4 : Comunicación y algoritmos Máquina de estados: Ejemplo (2)

Contar apariciones de la subcadena "co" en el fichero "texto.txt"

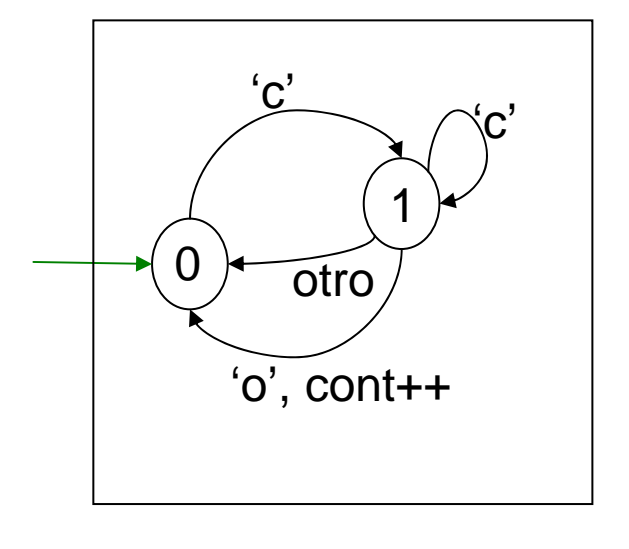

```
Scanner scan = new Scanner(new File("texto.txt"));
scan.useDelimiters("");
int cont = 0;
int estado = 0;while (scan.hasNext()) {
   String act = scan.next();
   switch(estado) {
   case 0:if(act.equals("c")) {
           estado = 1;
       }
       break;case 1:if(act.equals("o")) {
           estado = 0;
           cont++;\} else if (act.equals("c")) {
           estado = 1;
        } else {
           estado = 0;}
        break;}
}
```
# TEMA 4 : Comunicación y algoritmos Máquina de estados (II): reconocedora

- En ocasiones no es necesario investigar toda la secuencia.
- Por ejemplo: encontrar si está la subcadena 'co'.
- Si encontrada 'co', no es necesario seguir.
- Este tipo de máquinas se llaman *reconocedoras*.
- En la máquina de estados se marcan con

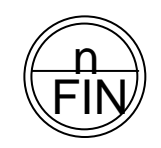

los estados que finalizan el análisis.

### TEMA 4 : Comunicación y algoritmos Máquina de estados (III): reconocedora

}

```
¿Está la subcadena 
    "co"?01\overbrace{c} \overbrace{c}otro2FIN'o'
```

```
Scanner scan=new Scanner(new File("texto.txt"));
scan.useDelimiters("");
int cont = 0;
int estado = 0;while (scan.hasNext() && estado != 2) {
   String act = scan.next();
   switch(estado) {
   case 0:if(act.equals("c")) \{estado = 1;
       }
       break;case 1:if(act.equals("o")) {
           estado = 2;\} else if (act.equals("c")) {
           estado = 1;} else {
           estado = 0;}
        break;} }
//al salir bucle comprobar si estamos en 2
if (estado == 2) {
   System.out.println("Encontrada");
} else {
   System.out.println("No encontrada");
```
# TEMA 4 : Comunicación y algoritmos Máquina de estados (IV)

- El problema anterior se podría resolver más fácilmente
- Consideremos que la secuencia se compone de pares: (car anterior, car actual)

Secuencia carácter a caracter

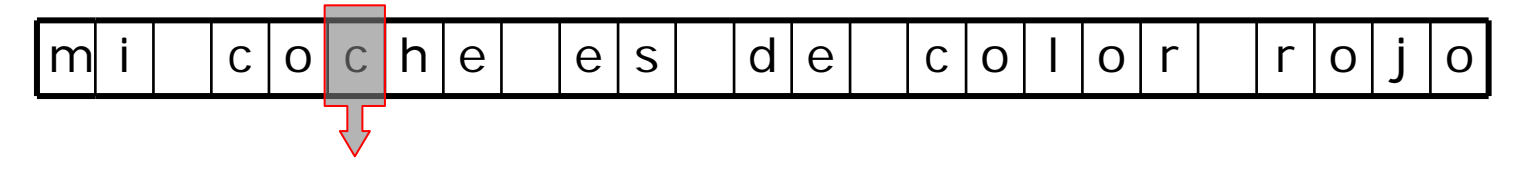

Secuencia pares de caracteres

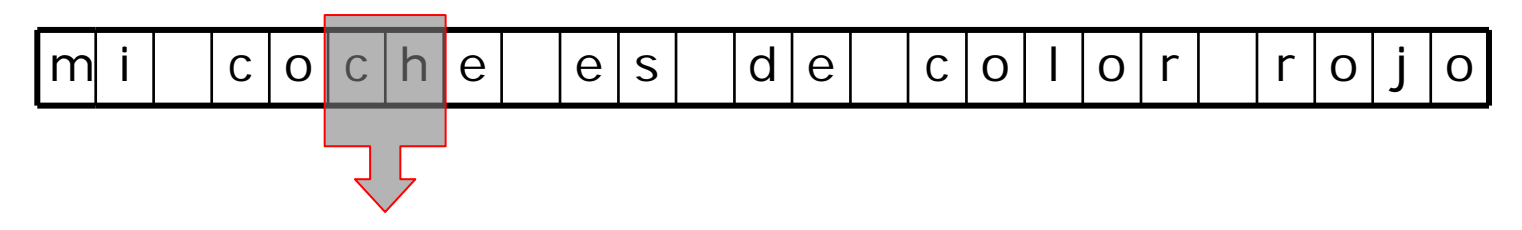

## TEMA 4 : Comunicación y algoritmos Máquina de estados (V)

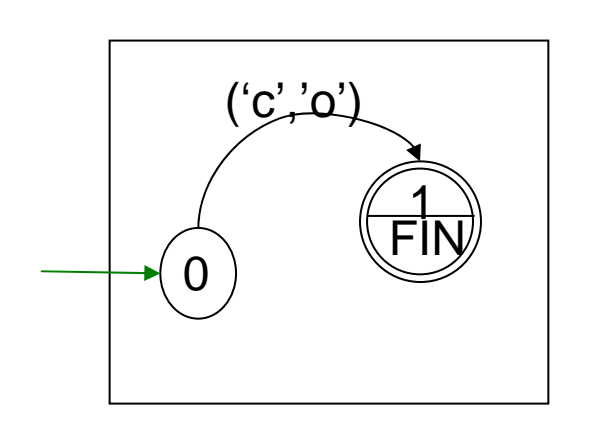

```
Scanner scan=new Scanner(new File("texto.txt"));
scan.useDelimiters("");
int cont = 0;
int estado = 0iString ant ="";
String act ="";
while (scan.hasNext() && estado != 1) {
   ant = act;
   act = scan.next();
  switch(estado) {
  case 0:if(ant.equals("c") && act.equals("o")) {
           estado = 1;
       }
       break; } }
//al salir bucle comprobar si estamos en 1
if (estado == 1) {
  System.out.println("Encontrada");
} else {
  System.out.println("No encontrada");
}
```
TEMA 4 : Comunicación y algoritmos Máquina de estados: Resumen (I)

- Para resolver un problema de análisis de secuencias:
	- 1. Elegir bien los elementos de la secuencia.
	- 2. Pintar máquina de estados
	- 3. Escribir código

## TEMA 4 : Comunicación y algoritmos Máquina de estados: Resumen (II)

i1j 1j 2j n. . . . . cond1, acc1 cond2, acc2 condn, accn otro, acc j

```
while (hay elem secuenc && no estados finales) {
  //siguiente elemento secuencia
  switch(estado) {
 case 0:. . . .break;. . . . case i.:
         if (cond1) {
            estado = j_i;
            //hacer acciones acc1
         } else
i
f (cond2) {
            estado = j_2;
            //hacer acciones acc2
          else .
           . . . .} else
i
f (condn) {
            estado = j<sub>n</sub>;
            //hacer acciones accn
          } else {
             estado = i//hacer acciones acc }break;case . . . .} }
```